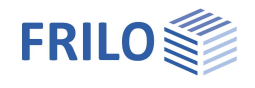

## Schwergewichtswand SGW+

#### **Inhaltsverzeichnis**

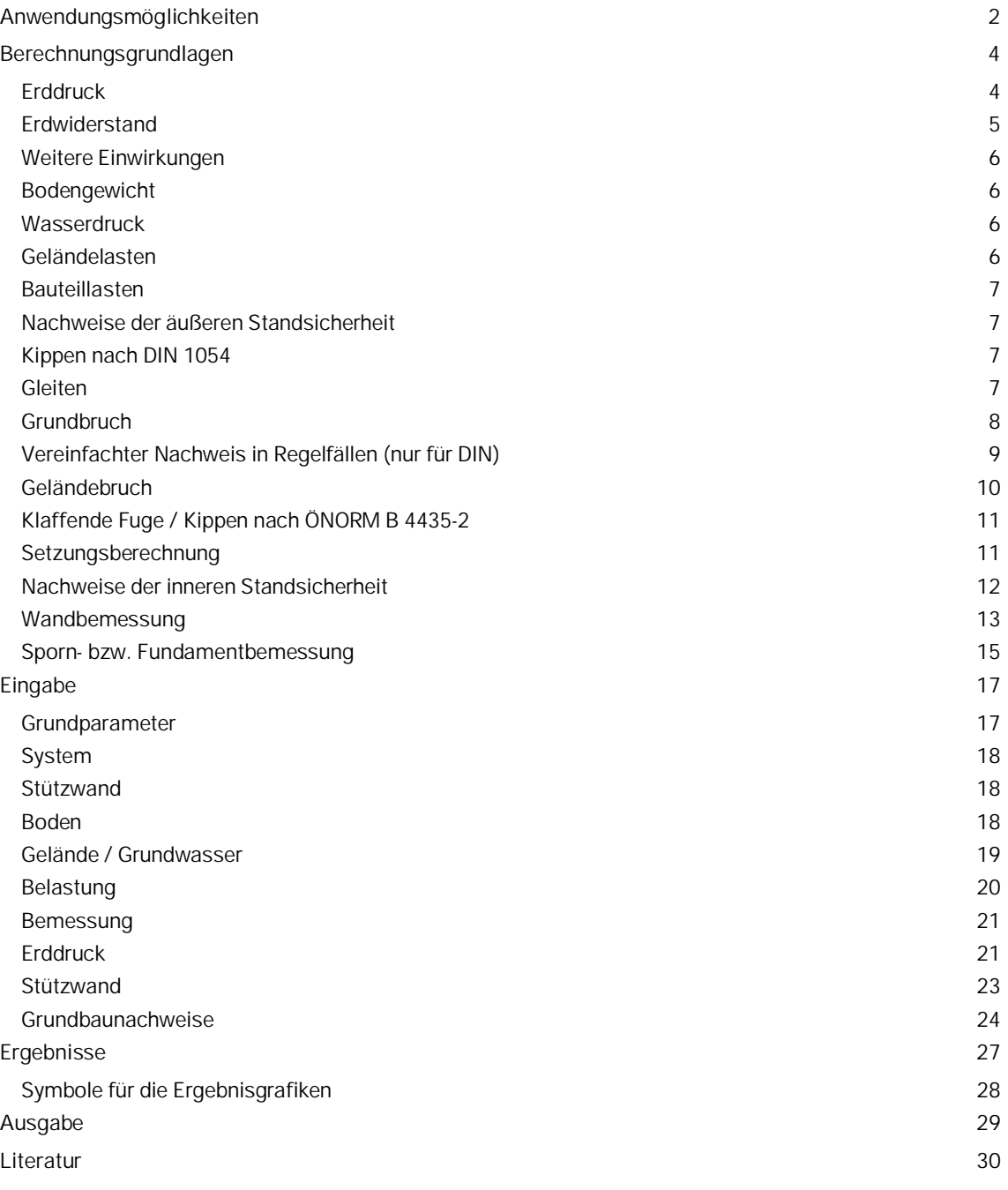

#### **Grundlegende Dokumentationen - Übersicht**

Neben den einzelnen Programmhandbüchern (Manuals) finden Sie grundlegende Erläuterungen zur Bedienung der Programme auf unserer Homepage [www.frilo.eu](https://www.frilo.eu/) im Downloadbereich (Handbücher).

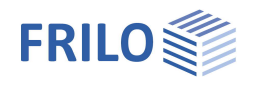

## <span id="page-1-0"></span>**Anwendungsmöglichkeiten**

Das Programm liefert die Standsicherheits- und Gebrauchstauglichkeitsnachweise sowie den Nachweis der inneren Standsicherheit einer Schwergewichtswand aus unbewehrtem Beton oder Stahlbeton.

Die Schwergewichtswand kann einen talseitigen Sporn sowie eine tal- oder bergseitige Voute haben. Die Sohle kann geneigt sein.

Das Gelände hinter der Wand kann horizontal, polygonal ansteigend oder kontinuierlich ansteigend sein. Eine Neigung nach unten (negative Böschungsneigung) ist auf Grund von Beschränkungen im zu Grunde liegenden Berechnungsverfahren nicht möglich.

Der Boden kann aus beliebig vielen, horizontal begrenzten Bodenschichten bestehen. Talseitig kann eine zusätzliche Bodenschicht definiert werden. Nicht strömendes Grundwasser kann vom Programm berücksichtigt werden, ebenso wie verschiedene Erddruckansätze (z.B. Verdichtungserddruck, erhöhter aktiver Erddruck).

#### **Normen**

Die Bemessung erfolgt wahlweise nach:

- DIN EN 1992-1-1:2015
- ÖNORM EN 1992-1-1:2011
- PN EN 1992-1-1:2010

#### **Grundbaunormen**

Die geotechnischen Nachweise können wahlweise nach

- DIN EN 1997-1:2010 beziehungsweise DIN 1054 in der Bemessungssituation BS-P
- ÖNORM EN 1997-1: 2013 in der Bemessungssituation BS-1 mit beliebiger Schadensfolgeklasse
- PN EN 1997-1:2011

geführt werden.

#### **Belastungen**

- Flächenlast, Linienlast und Moment auf der Mauerkrone und dem talseitigen Sporn
- Horizontalkraft in beliebiger Höhe an der Wand und dem talseitigen Sporn
- Flächenlast auf der Geländeoberkante, wahlweise mit Abstand von der Wand
- Streifenlast, Linienlast und Blocklast an beliebiger Position auf oder im Gelände

#### **Sonstige Einwirkungen**

"Nicht strömendes Grundwasser" kann berücksichtigt werden.

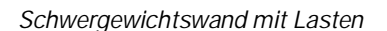

 $H^{\blacktriangleleft}$ 

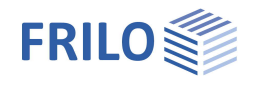

#### **Ergebnisse**

- Übersicht über die maßgebende Lastfallkombination und die Ergebnisse der Nachweise
- Tabellarische und grafische Ausgabe des Erddruckverlaufs auf Wand
- Wasserdruckverlauf
- **Kippnachweis**
- Grundbruchnachweis und Gleitnachweis oder
- vereinfachter Nachweis in Regelfällen nach DIN 1054 A 6.10 (nicht bei ÖNORM)
- Geländebruchnachweis inkl. Gleitkreisdarstellung
- Nachweis der klaffenden Fuge in der 1. und 2. Kernweite (bei den Nachweisen nach ÖNORM ersetzt dieser Nachweis den Kippnachweis nach DIN 1054)
- Bei Nachweisen nach DIN zusätzlich: Überprüfung, ob Nachweise gegen unverträgliche Verdrehungen/Verschiebungen zu führen sind. Diese Nachweise werden allerdings nicht geführt.
- Ausgabe der Setzung und Verdrehung
- Sohldruckverlauf für die Bemessung des Talsporns auf Biegung und Querkraft
- Bemessung der Wand im ULS 1) an beliebig vielen Stellen (Biegung und Querkraft) mit Ausgabe der ggf. erforderlichen Bewehrung
- Bemessung des talseitigen Sporns im ULS am Anschnitt (Biegung und Querkraft) mit Ausgabe der erforderlichen Bewehrung

Die geotechnischen Nachweise werden in der ständigen Bemessungssituation geführt

1) ULS: Ultimate Limit State – frühere Bezeichnung GZT

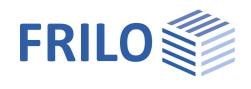

## <span id="page-3-0"></span>**Berechnungsgrundlagen**

SGW+ führt die Nachweise der inneren und äußeren Standsicherheit sowie der Gebrauchstauglichkeit einer Schwergewichtswand für die ständige Bemessungssituation. Es werden dränierte Bedingungen (Berechnung mit effektiven Scherparametern  $\phi = \phi'$ ,  $c = c'$ ) und ruhendes Grundwasser vorausgesetzt.

## <span id="page-3-1"></span>**Erddruck**

Der Erddruck wird gemäß DIN 4085 /9/ bzw. EAB /12/ und Grundbautaschenbuch /13/ ermittelt. Die Bestimmung des Mindesterddrucks wird nach EAB /12/ durchgeführt ( $\phi_{Ersatz}$  = 40°, Vergleich der Resultierenden, Erddruck aus Flächenlasten mit charakteristischem Reibungswinkel).

Bei einer gebrochenen Böschung wird der Erddruck nach Jenne /1/ angesetzt.

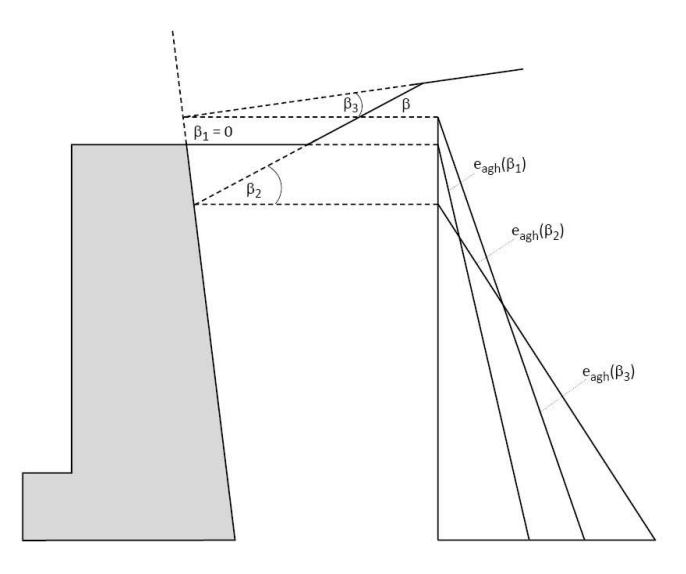

Der Erddruck wird immer als eine Einwirkung angesetzt, die entweder günstig oder ungünstig wirkt. Die Vertikalkomponente kann also nicht getrennt von der Horizontalkomponente betrachtet werden.

Der Erddruck wird in der Regel mit dem aktiven Erddruckneigungswinkel der Schwergewichtswand errechnet. Es kann ein Verdichtungserddruck, erhöhter aktiver Erddruck oder Erdruhedruck angesetzt werden.

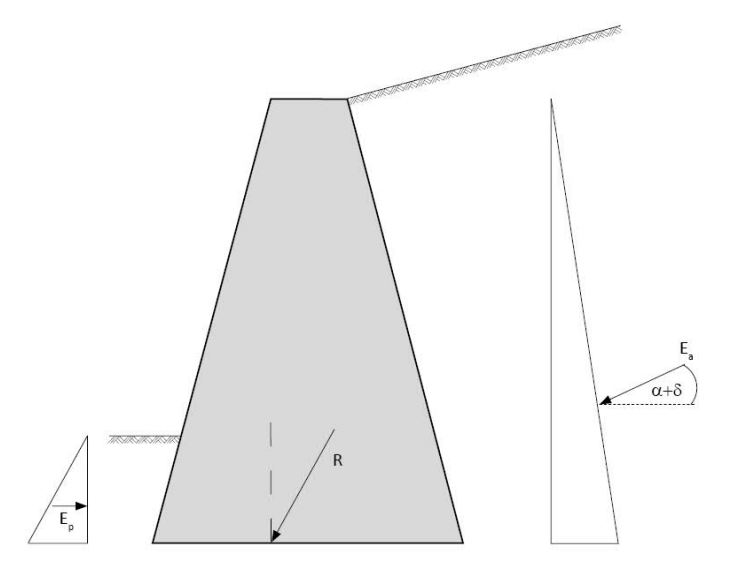

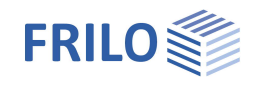

Ist die bergseitige Neigung der Schwergewichtswand größer als  $\alpha_{\text{max}}$ , wird der Erddruck an einer unter  $\alpha_{\text{max}}$ geneigten Gleitfläche berechnet. Dann wird das Bodengewicht des Bodens zwischen Gleitfläche und Wand sowie ggf. eine auf diesen Keil wirkende Last als Einwirkung betrachtet.

Wird der Erddruck auf die geneigte Gleitfläche bestimmt und sind mehrere Bodenschichten vorhanden, wird der Winkel α<sub>Max</sub>, unter dem die Gleitfläche geneigt ist, für jede Bodenschicht einzeln ermittelt. Dadurch ergibt sich eine abschnittsweise lineare Gleitfläche mit Knicken.

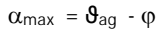

mit:

 $\theta_{\text{aa}}$  für α = 0 ° und  $\delta_{\text{a}} = \beta$ 

#### <span id="page-4-0"></span>**Erdwiderstand**

Der Erdwiderstand sollte grundsätzlich nur dann angesetzt werden, wenn sichergestellt ist, dass er während der kompletten Lebensdauer des Bauwerks erhalten bleibt. Standardmäßig ist der Erdwiderstand im Programm ausgeschaltet. Wird er eingeschaltet, kann für die Nachweise getrennt angegeben werden, wie er prozentual für den jeweiligen Nachweis berücksichtigt werden soll. Das Programm enthält Hinweise darauf, welche Werte die Norm empfiehlt.

Wird nach DIN EN 1997:2010 gerechnet, kann der Erdwiderstand nur mit rein horizontaler Neigung errechnet werden (d.h. der Erdwiderstand hat keine Vertikalkomponente), da dieser Ansatz nach DIN 1054 für den Grundbruchnachweis vorgeschrieben und für den Gleitnachweis empfohlen wird. Ist ein Talsporn vorhanden, wird der Erdwiderstand getrennt einmal an der Wand und einmal in einer vertikal verlaufenden Ersatzfuge ermittelt.

Der Erdwiderstand in der Ersatzfuge wird für die äußeren Standsicherheitsnachweise und die Fundamentbemessung verwendet, der Erdwiderstand an der Wand hat nur auf die Wand- und Fundamentbemessung Einfluss.

Wenn die in Richtung Tal wirkenden Horizontallasten den jeweils angesetzten Erdwiderstand übersteigen, passt das Programm automatisch die Ansatzfaktoren an, so dass gewährleistet ist, dass der Erdwiderstand die Horizontallasten niemals übersteigt. Beim Grundbruchnachweis wird zudem sichergestellt, dass die angesetzte Bodenreaktionskraft mit maximal 50 % des tatsächlichen Erdwiderstands berücksichtigt wird, wenn der Nachweis nach DIN EN 1997:2010 geführt wird.

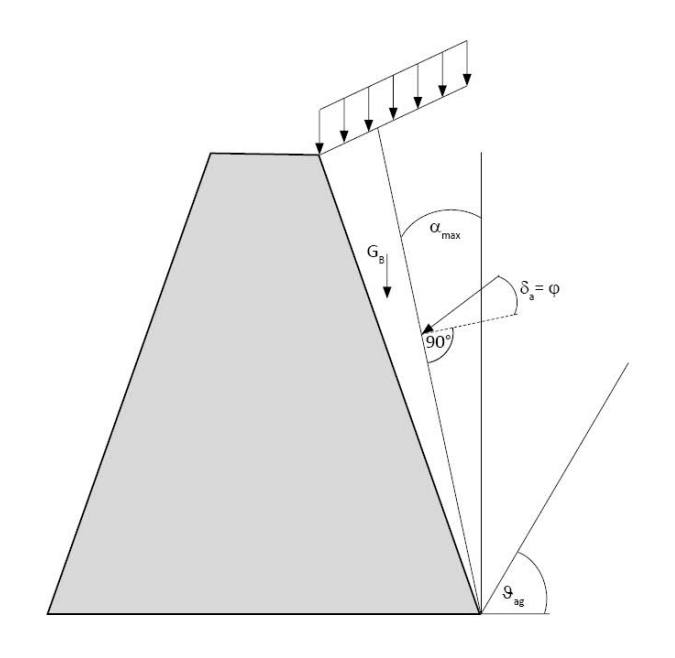

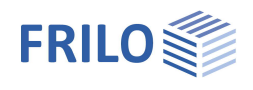

## <span id="page-5-0"></span>**Weitere Einwirkungen**

#### <span id="page-5-1"></span>**Bodengewicht**

Auf dem talseitigen Sporn wird das Bodengewicht automatisch berücksichtigt. Für den Sonderfall, dass die bergseitige Neigung der Schwergewichtswand größer als  $\alpha_{max}$  ist, wird der Boden zwischen Gleitfläche und Wand als Bodeneigengewicht berücksichtigt. Ist der Boden im Grundwasser, wird derjenige Teil des Bodens, der sich unterhalb des Wassers befindet, mit seiner Auftriebswichte berücksichtigt. Das gesamte Bodengewicht wird als eine Einwirkung behandelt.

#### <span id="page-5-2"></span>**Wasserdruck**

Der Wasserdruck wird hydrostatisch angesetzt. Es wird davon ausgegangen, dass keine oder eine nur sehr geringe Strömung stattfindet, die Mauer also in eine sehr gering durchlässige Schicht einbindet. Der Wasserdruck wird rundherum um die Schwergewichtswand entsprechend der Druckhöhe angesetzt und als eine ständige Einwirkung behandelt.

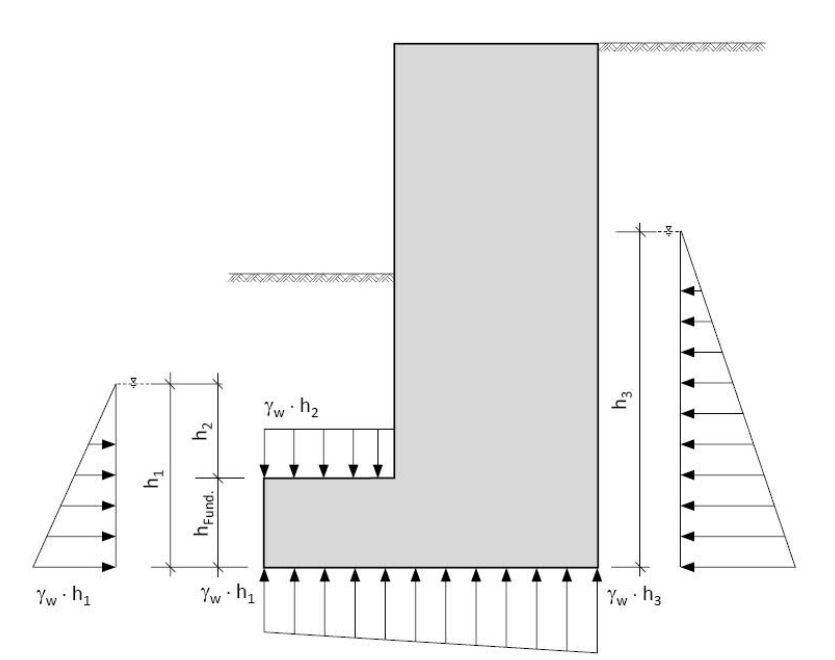

#### <span id="page-5-3"></span>**Geländelasten**

Geländelasten erzeugen einen Erddruck, sofern sie in geringem Abstand von der Wand bzw. der Gleitfläche entfernt angreifen.

Lasten werden immer so angesetzt, wie sie vom Benutzer eingegeben werden. Das heißt, dass bei allen Nachweisen, mit Ausnahme vom Geländebruchnachweis, Lasten immer vollständig berücksichtigt werden, es wird also nicht etwa immer nur der ungünstig wirkende Anteil einer Last angesetzt. Auch werden Flächenlasten unter 10 kN/m2 nicht automatisch und unabhängig von ihrer tatsächlichen Einwirkungsgruppe als ständige Lasten behandelt, wie es die EAB /12/ erlauben. Ein solcher Ansatz kann aber bei Bedarf problemlos vom Benutzer selbst so eingegeben werden.

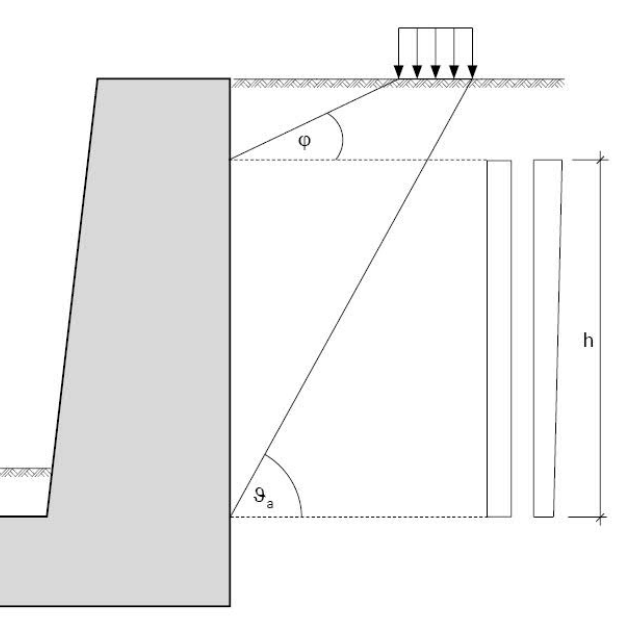

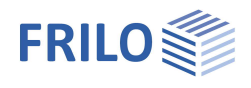

#### <span id="page-6-0"></span>**Bauteillasten**

Bauteillasten erzeugen keinen Erddruck und gehen nur mit ihrer jeweiligen Resultierenden in die Nachweise der äußeren und inneren Standsicherheit ein.

Bauteillasten können auch horizontal wirken. Bitte beachten Sie, dass Horizontallasten in Richtung Berg (in SGW+ nach rechts gerichtete Lasten), die die Gesamt-Horizontallasten in Richtung Tal überschreiten, nicht zulässig sind. Das Programm gibt in einem solchen Fall eine entsprechende Fehlermeldung aus. Eine solche Horizontallast würde die Wand in den Boden schieben und den für die Berechnung zu Grunde liegenden Annahmen widersprechen (Kippen um die talseitige Kante, Grundbruchfigur in Richtung Tal und nicht zuletzt auch dem Erddruckansatz). Im Falle einer solchen großen Horizontallast sollten Sie einen Erddruckansatz für die äußeren Standsicherheitsnachweise wählen, der die durch die Horizontallast geringe Wandverschiebung abbildet (erhöht aktiv, Ruhe).

## <span id="page-6-1"></span>**Nachweise der äußeren Standsicherheit**

Die Nachweise der äußeren Standsicherheit sind die sogenannten geotechnischen Nachweise oder Grundbaunachweise.

#### <span id="page-6-2"></span>**Kippen nach DIN 1054**

Der Kippnachweis ist nach DIN 1054 /5/ im Grenzzustand EQU (Grenzzustand des Verlusts der Lagesicherheit) zu führen. Dazu werden destabilisierende und stabilisierende Bemessungsgrößen der Momente um die talseitige Kante der Schwergewichtswand verglichen.

 $\mathsf{M}_{\mathsf{G},k,\mathsf{dst}} \cdot \gamma_{\mathsf{G},\mathsf{dst}} + \mathsf{M}_{\mathsf{Q},\mathsf{rep},\mathsf{dst}} \cdot \gamma_{\mathsf{Q},\mathsf{dst}} \le \mathsf{M}_{\mathsf{G},k,\mathsf{sth}} \cdot \gamma_{\mathsf{G},\mathsf{sth}}$ 

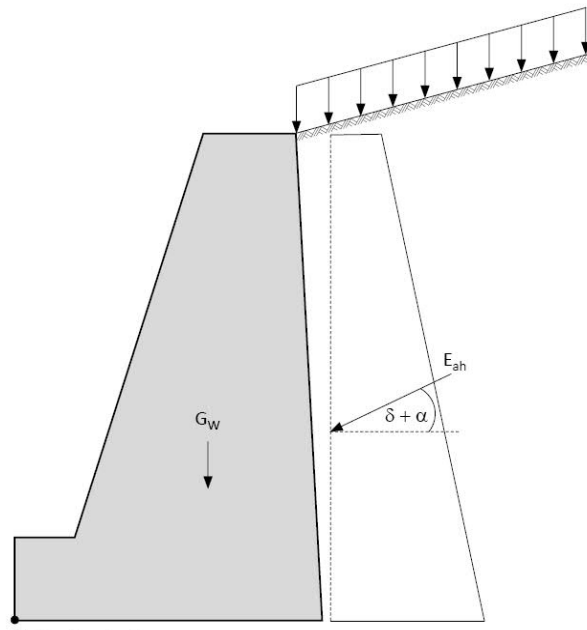

#### fiktive Kippkante

#### <span id="page-6-3"></span>**Gleiten**

Der Gleitnachweis wird im Grenzzustand GEO (Grenzzustand des Versagens von Bauwerken, Bauteilen und Baugrund) nach Nachweisverfahren 2 (GEO-2) geführt. In diesem Grenzzustand sind die Teilsicherheitsbeiwerte für günstige und ungünstige ständige Einwirkungen nach DIN 1054 gleich, ständige Einwirkungen werden also nicht kombiniert. Wird der Nachweis nach ÖNORM geführt, werden die ständigen Einwirkungen kombiniert.

Der Sohlreibungswinkel δ<sub>k</sub>, der für den Nachweis benötigt wird, sollte, wenn er nicht eigens ermittelt wurde, laut DIN 1054 35 ° nicht überschreiten. Bei Ortbetonfundamenten setzt man ihn gleich dem Reibungswinkel ϕ' der Bodenschicht in der Sohle des Fundaments (läuft die geneigte Sohle durch mehrere Schichten, mittelt man über die Länge), bei Fertigteilfundamenten setzt man ihn zu maximal 2/3 des Reibungswinkels der Bodenschicht in der Sohle an. Eine Adhäsion kann nicht berücksichtigt werden.

Der Nachweis lautet:

 $H_d \leq R_d + R_{p,d}$ 

$$
\mathsf{mit}:
$$

$$
R_{d} = \frac{V_{k} \cdot \tan \delta_{k}}{\gamma_{R,h}}
$$

$$
R_{p,d} = \frac{R_{p,k}}{\gamma_{Ep}}
$$

Ist die Sohlfläche der Schwergewichtswand geneigt, muss der Nachweis in der Sohle (mit gedrehten Lasten) als auch in einem horizontalen Schnitt unterhalb der Sohle, also durch das Erdreich, geführt werden. Die Lasten werden dabei immer automatisch vom Programm so gedreht, dass diese normal (N) und parallel (T) zur Sohle wirken. Der ungünstigere Nachweis wird maßgebend. Die ÖNORM B4435-2 beschränkt den Sohlneigungswinkel auf ϕ/3, der Grenzwert wird vom Programm überprüft.

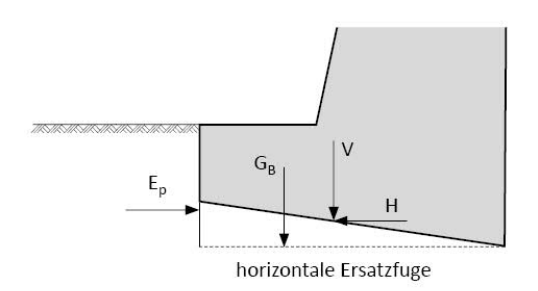

**FRILOS** 

Dadurch, dass die Lasten gedreht werden, hat der horizontal wirkende Erdwiderstand einen Anteil senkrecht zur Sohle. Dieser

wird in SGW+ zu den vertikalen Einwirkungen V<sub>k</sub> gerechnet und hat somit Einfluss auf R<sub>d</sub> und nicht auf R<sub>p,d</sub>. Der sohlflächennormale Anteil wird bei der Berechnung von R<sub>p,d</sub> berücksichtigt.

Bei dem Nachweis durch das Erdreich wird der zusätzliche Bodenkeil und der Erdwiderstand vor dem Bodenkeil vom Programm berücksichtigt. Der zusätzliche Erdwiderstand wird mit demselben Faktor berücksichtigt wie der Erdwiderstand vor dem Sporn. Ist also kein Erdwiderstand angesetzt, wird auch kein zusätzlicher Erdwiderstand berücksichtigt.

 $R_d$  wird in einem solchen Fall wie folgt bestimmt:

$$
R_d = \frac{V_k \cdot tan\phi'_k + A' \cdot c'_k}{\gamma_{R,h}}
$$

wobei A' die Aufstandsfläche der Ersatzscherfuge ist.

Der Erdwiderstand kann als zusätzlicher Widerstand vom Programm berücksichtigt werden. Wird der Erdwiderstand angesetzt, muss allerdings zusätzlich die Verschiebung in der Sohlfläche nach DIN 1054 überprüft werden. Wird der Erddruck beim Gleitnachweis nach DIN 1054 angesetzt, überprüft das Programm zusätzlich, ob die Bedingungen zur Erbringung des Nachweises gegen unzuträgliche Verschiebung des Fundaments in der Sohlfläche im Grenzzustand der Gebrauchstauglichkeit erfüllt sind. Die Überprüfung wird von SGW+ ausgegeben. Sind die Bedingungen allerdings nicht erfüllt, kann SGW+ den erforderlichen Nachweis gegen unzuträgliche Verschiebung in der Sohlfläche zum jetzigen Zeitpunkt noch nicht führen.

#### <span id="page-7-0"></span>**Grundbruch**

Der ausführliche Grundbruchnachweis wird für ein Streifenfundament im Grenzzustand GEO, Nachweisverfahren 2 durchgeführt. In diesem Grenzzustand sind die Teilsicherheitsbeiwerte für günstige und ungünstige ständige Einwirkungen nach DIN gleich. Wird der Nachweis nach ÖNORM geführt, werden ständige Lasten untereinander kombiniert. Die Beanspruchungen in der Sohlfläche werden nach EC7 repräsentativ ermittelt und gehen ebenfalls repräsentativ bei der Bestimmung des Grundbruchwiderstands in den Nachweis ein (über die Ausmitte und die Lastneigung) - siehe EC7 Gleichung (2.7b) in 2.4.7.3. Der Erdwiderstand wird als eine Bodenreaktion wie eine Einwirkung berücksichtigt. Diese Bodenreaktion wird beim Nachweis nach DIN allerdings maximal als die Hälfte der horizontalen Resultierenden des tatsächlich vorhandenen Erdwiderstands angesetzt.

Hat die Schwergewichtswand eine Einbindetiefe, wird der Boden vor der Schwergewichtswand als stabilisierend berücksichtigt (unabhängig davon ob der Erdwiderstand berücksichtigt wird). Eine

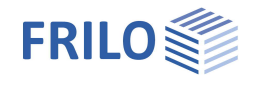

Wasserauflast wird nicht als stabilisierender Widerstand, der dem Grundbruch entgegenwirkt angesetzt, sondern nur als Einwirkung, da Wasser keine Scherkräfte übertragen kann.

Wird der Nachweis nach DIN geführt, werden der Vertikalanteil der Einwirkungen und der Vertikalanteil des Grundbruchwiderstands einander gegenübergestellt. Beim Nachweis nach ÖNORM werden die Gesamteinwirkungen dem Gesamtwiderstand gegenübergestellt.

#### <span id="page-8-0"></span>**Vereinfachter Nachweis in Regelfällen (nur für DIN)**

Der Vereinfachte Nachweis in Regelfällen wird nach DIN 1054 A 6.10 geführt. Er ersetzt die Nachweise für die Grenzzustände Grundbruch und Gleiten sowie die Nachweise der Gebrauchstauglichkeit.

Damit das vereinfachte Verfahren angewendet werden darf, müssen einige Voraussetzungen erfüllt sein:

- a) Die Fundamentsohle ist waagerecht und die Geländeoberfläche sowie die Schichtgrenzen verlaufen annähernd waagerecht.
- b) Der Baugrund weist bis in eine Tiefe unter der Gründungssohle, die der zweifachen Fundamentbreite entspricht, mindestens aber bis in 2,0 m Tiefe eine ausreichende Festigkeit auf - siehe A 6.10.2.1 A(4) bei nichtbindigem Boden bzw. A 6.10.3.1 A (4) bei bindigem Boden.
- c) Das Fundament wird nicht regelmäßig oder überwiegend dynamisch beansprucht. In bindigen Schichten entsteht kein nennenswerter Porenwasserüberdruck.
- d) Eine stützende Wirkung des Bodens vor dem Fundament darf nur in Rechnung gestellt werden, wenn sein Verbleib durch konstruktive oder andere Maßnahmen sichergestellt ist.
- e) Die Neigung der charakteristischen bzw. repräsentativen Sohldruckresultierenden hält die Bedingung

$$
tan(\delta) = \frac{H_{rep}}{V_{rep}} \le 0.2
$$

ein.

- f) Die Bedingungen hinsichtlich der zulässigen Ausmittigkeit der Sohldruckresultierenden für charakteristische bzw. repräsentative Beanspruchungen nach 6.6.5 sind eingehalten.
- g) Der Nachweis gegen Gleichgewichtsverlust durch Kippen entsprechend 6.5.4 A (3) ist erfüllt.

Voraussetzungen a), e) und f) und g) werden vom Programm überprüft. Der Benutzer wird gegebenenfalls bei Nichteinhaltung gewarnt. Die weiteren Bedingungen können nicht automatisch überprüft werden, sie erscheinen aber zur Überprüfung noch einmal in der Ausgabe.

Im Anschluss an die Überprüfung der Kriterien wird die Berechnung durchgeführt. Dazu wird der vom Programm berechnete Bemessungswert der Sohldruckbeanspruchung  $\sigma_{\text{Ed}}$  mit dem vom Benutzer einzugebenden Bemessungswert des Sohlwiderstands  $\sigma_{\text{Rd}}$  verglichen. Der Nachweis ist erfüllt, wenn gilt:

 $\sigma_{Ed} \leq \sigma_{R,d}$ 

Den Bemessungswert des Sohlwiderstands erhält man entweder aus einem Bodengutachten oder aus der Literatur. In der DIN 1054 /5/ befinden sich zu diesem Zweck Tabellen für nichtbindigen (Abschnitt A 6.10.2) und bindigen (Abschnitt A 6.10.3) Boden.

Der vereinfachte Nachweis liefert immer konservativere Ergebnisse als die analytischen Nachweise und ist eine Vereinfachung für Handrechnungen in einfachen Fällen. Grundsätzlich empfiehlt es sich, die analytischen Nachweise zu führen.

Der vereinfachte Nachweis nach ÖNORM B4435-1 entspricht nicht mehr dem aktuellen Stand der Technik, die Norm wurde bisher in keinster Weise an das neue Normenkonzept angepasst, weshalb auf diesen Nachweis in SGW+ gänzlich verzichtet wurde.

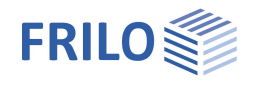

#### <span id="page-9-0"></span>**Geländebruch**

Der Geländebruch bildet einen Sonderfall unter den äußeren Standsicherheitsnachweisen. Für ihn gelten andere Lastannahmen. Der Geländebruch ist implementiert in Anlehnung an das Lamellenverfahren nach Bishop mit Teilsicherheitskonzept nach DIN 4084 /8/ bzw. ÖNORM EN 1997:2013. Der Nachweis wird im Grenzzustand GEO im Nachweisverfahren 3 (GEO-3) geführt. Der Nachweis gilt als erbracht, wenn für den ungünstigsten Bruchmechanismus gilt:

 $E_{\text{M}} \le R_{\text{M}}$ 

mit:

$$
E_{M} = r \cdot \sum_{i} ((G_{i} + P_{vi} \cdot sin(\vartheta_{i}))) + \sum M_{s}
$$

und

$$
R_{M} = r \cdot \sum_{i} \frac{(G_{i} + P_{vi}) \cdot \tan(\varphi) + c_{i} \cdot b_{i}}{\cos \vartheta_{i} + \mu \cdot \tan \varphi_{i} \cdot \sin \vartheta_{i}} + \sum M_{R}
$$

Der Benutzer kann einen Bereich wählen, in dem Kreismittelpunkte liegen von Gleitkreisen, die untersucht werden sollen. Zusätzlich werden die Radien dieser Kreise variiert, wobei Gleitkreise und damit Radien ausgeschlossen werden, die durch die Schwergewichtswand verlaufen. Am Ende der Berechnung wird der ungünstigste Gleitkreis ausgegeben. Die Anzahl der Lamellen kann vom Benutzer vorgegeben werden.

Grundsätzlich bedeutet eine höhere Lamellenanzahl sowie eine höhere Anzahl an Kreismittelpunkten und Radien eine höhere Genauigkeit der Berechnung aber auch eine erhöhte Rechenzeit. Um den ungünstigsten Bruchmechanismus zu finden, wählt man zunächst einen größeren Bereich mit einem groben Raster an Kreismittelpunkten aus. Im Regelfall befindet sich der ungünstigste Mittelpunkt oberhalb und links vom Wandkopf und der Kreis tangiert die Unterkante des Fundaments. Sind die Ausnutzungen für das grobe Raster berechnet, führt man weitere Berechnungen mit feineren Rastern an den Stellen aus, an denen der Ausnutzungsgrad bei der vorherigen Rechnung am größten war. Hat man den ungünstigsten Kreis gefunden, erhöht man die Lamellenanzahl, bis sich die Ausnutzung nicht weiter verändert. Zu beachten ist, dass hier mit dem Ausdruck "höhere Genauigkeit" eine höhere Rechengenauigkeit gemeint ist, nicht eine höhere Genauigkeit der Aussage des Ergebnisses. Da das Modell sowie die Bestimmung der Bodenkennwerte mit einer gewissen Unsicherheit behaftet sind, bringt eine höhere Rechengenauigkeit nicht unbedingt eine genauere Vorhersage des Systemverhaltens mit sich.

Ist Grundwasser vorhanden, wird auch hier das Gewicht des Bodens automatisch angepasst. Der Grundwassereinfluss wird über einen hydrostatischen Grundwasseransatz berücksichtigt, der grundsätzlich ungenaue, auf der sicheren Seite liegende Ergebnisse liefert, da er den Abbau des Druckpotentials im durchströmten Erdreich nicht berücksichtigt. Durch die undurchlässige Schwergewichtswand im Gleitkreis ist diese Annahme aber berechtigt und genau genug. /3/ Das resultierende Moment aus Wasserdruck wird zu ∑Ms addiert.

Veränderliche Einwirkungen werden im Grenzzustand GEO-3 nur dann berücksichtigt, wenn sie ungünstig wirken. In SGW+ wird lamellenweise überprüft, ob der Anteil der Last auf der Lamelle günstig oder ungünstig wirkt. Somit wird die Last nur auf den Lamellen angesetzt, auf denen sie ungünstig wirkt. Bauteillasten werden als äußere Einwirkungen behandelt, und gehen ebenfalls nur dann in die Berechnung mit ein, wenn sie ungünstig wirken bzw. wenn sie ständig wirken. Dadurch, dass sie als äußere Einwirkungen (∑M<sub>s</sub>) behandelt werden, haben sie, anders als Geländelasten, keinen Einfluss auf den Widerstand der Lamelle.

Die DIN 4084 und die ÖNORM B4433 untersagen die Berechnung von Lamellen deren Neigung größer ist als die Neigung des der sich unter dem Winkel  $\delta_P = 0$  ° ergebenden Erdwiderstandgleitfuge. In solchen Fällen setzt SGW+ statt der entsprechenden Lamellen den Erdwiderstand, der sich an der letzten gültigen Lamellengrenze mit  $\phi = \phi_{\rm d}$ , c = c<sub>d</sub>, δ = β = 0° einstellt, an.

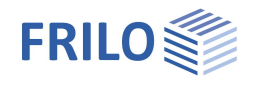

Die Böschung wird dabei auf der sicheren Seite liegend nicht berücksichtigt, wenn die letzte gültige Lamellengrenze in der Böschung liegt. Die Bodenschichtdicke, die für den Erdwiderstand angesetzt wird, ist immer die Differenz zwischen der Höhe der Austrittstelle und der Tiefe der Gleitfuge an der letzten gültigen Lamellengrenze.

Der Erdwiderstand wird als Widerstandsmoment wie folgt in der Bishop-Gleichung berücksichtigt:

 $\mu_{R,Ep} = \mu \cdot E_p \cdot r_{E_p}$ 

Die Einwirkung, die sich aus dem Bodengewicht in der Lamelle ergeben hätte, wird nicht angesetzt.

#### <span id="page-10-0"></span>**Klaffende Fuge / Kippen nach ÖNORM B 4435-2**

Der Nachweis der Begrenzung einer klaffenden Fuge ist ein Nachweis im Grenzzustand der Gebrauchstauglichkeit. Er wird nach EC7 mit repräsentativen Einwirkungen geführt. Es wird überprüft, ob die resultierende charakteristische Sohldruckresultierende aus ständigen Einwirkungen innerhalb der ersten Kernweite liegt und ob die resultierende repräsentative Sohldruckresultierende aus allen Einwirkungen (ständig und veränderlich) innerhalb der zweiten Kernweite liegt. Der Erdwiderstand kann auch hier als Einwirkung berücksichtigt werden und durch einen Ansatzfaktor begrenzt werden.

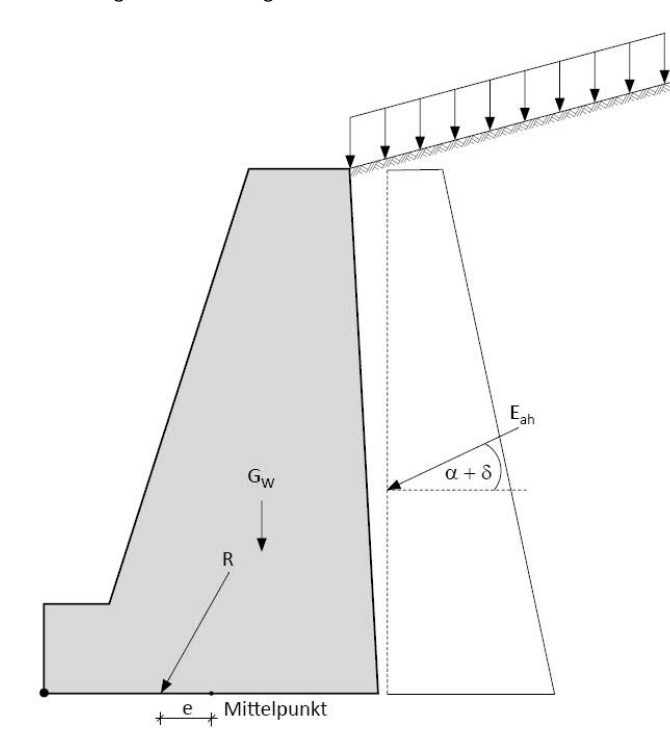

## <span id="page-10-1"></span>**Setzungsberechnung**

Es wird eine indirekte Setzungsberechnung nach den theoretischen Grundlagen im Grundbau-Taschenbuch 1990, Band 1 /13/ im kennzeichnenden Punkt des Fundaments (Fundament wird als starr angenommen) durchgeführt. Dafür bestimmt das Programm die Spannungen in geringen Abständen innerhalb der Bodenschichten und an Schichtgrenzen und integriert diese numerisch. Es werden sowohl mittlere Setzungen als auch Verdrehungen vom Programm berechnet.

Bei der Setzungsberechnung kann eine Vorbelastung berücksichtigt werden, die die setzungswirksame gleichmäßige Sohlnormalspannung verringert. Die Vorbelastung kann nicht größer sein als die gleichmäßige Sohlbeanspruchung.

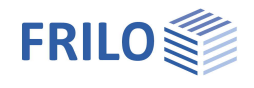

Die Grenztiefe, bis zu der die Setzungen berücksichtigt werden sollen, kann entweder vorgegeben werden oder sie wird vom Programm als die Tiefe bestimmt, in der die wirksame Bodenspannung unter dem Bauwerk 20 % der Überlagerungsspannung entspricht.

Der Steifemodul, der bei der Ermittlung der Setzungen berücksichtigt wird, ist der Rechenmodul E\* nach DIN 4019. Ein eventueller Korrekturbeiwert muss bereits in diesen Rechenmodul eingerechnet sein, damit er berücksichtigt wird.

$$
E^* = \frac{E}{1 - v^2}
$$

 $110<sup>o</sup>$ 

$$
E_{\mathbf{S}} = \frac{1 - \nu}{1 - \nu - 2\nu^2} \cdot E
$$

Veränderliche Lasten können, wie in DIN 1054 vorgesehen, über den Ansatz von unterschiedlichen Kombinationsbeiwerten berücksichtigt werden.

## <span id="page-11-0"></span>**Nachweise der inneren Standsicherheit**

Beim Nachweis der inneren Standsicherheit wird die Schwergewichtswand in bewehrter oder unbewehrter Ausführung nachgewiesen.

Bei Vorhandensein eines Talsporns ist eine Bewehrung erforderlich.

Eine Bemessung mit unbewehrtem Beton erfolgt nach EC2, Kap. 12 /10/.

Eine Bemessung mit Bewehrung erfolgt mit dem kd-Verfahren.

Mindestbewehrungen (inklusive Mindestdruckbewehrung) werden, wenn nicht anders eingestellt, automatisch berücksichtigt.

Bei veränderlicher Querschnittshöhe wird die Querkraft für den Nachweis der Tragfähigkeit nach DIN 1045-1 10.3.2 (4) automatisch erhöht und, wenn gewählt, auch verringert.

Die Berechnung erfolgt nach Theorie I. Ordnung. Bei unbewehrter Ausführung ist gemäß Nationalem Anhang DIN EN 1992-1-1/NA in der Regel nach Theorie II. Ordnung zu bemessen. Nur für Druckglieder aus unbewehrtem Beton mit  $I_{col}$  / h < 2,5 ist eine Schnittgrößenermittlung nach Theorie II. Ordnung nicht erforderlich (NCI Zu 12.6.5.1**)**. Ist diese Bedingung nicht eingehalten, gibt das Programm SGW+ den Hinweis aus, eine Bewehrung einzulegen, da eine Berechnung nach Theorie II. Ordnung vom Programm nicht unterstützt wird.

Die erforderliche Bewehrung kann optional schematisch dargestellt und ausgegeben werden.

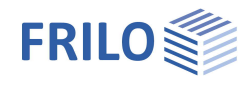

#### <span id="page-12-0"></span>**Wandbemessung**

Das Programm gibt den Nachweis für unbewehrten Beton bzw. für eine erforderliche Bewehrung aus.

Die Wand kann an beliebig vielen Stellen bemessen werden. Sie wird durch Erddruck belastet (inklusive Erddruck aus Lasten), durch ihr Eigengewicht, gegebenenfalls durch Wasserdruck (inklusive Auftrieb) und gegebenenfalls durch Bauteillasten. Die Wand wird für die Schnittgrößenberechnung als Kragarm idealisiert, die Momentennulllinie liegt dabei auf der Bergseite (rechts).

Im Normalfall ergibt sich so am Anschnitt ein positives Moment und eine negative Querkraft - dementsprechend muss die Biegebewehrung auf der Bergseite eingelegt werden.

Bei Vorhandensein einer Bewehrung mindert eine veränderliche Nutzhöhe in diesem Fall den Betrag der Querkraft ab (die Wand nimmt immer nach unten zu).

Beim Nachweis des unbewehrten Betons wird aufgrund der sich ergebenden Dehnungsverteilung des Querschnitts die dazugehörige Lage der Druckzone bestimmt und daraus dann das maximal aufnehmbare Moment.

Hierbei wird der Bemessungswert der aufnehmbaren Längskraft N<sub>Rd</sub> bestimmt (Bauteilwiderstand).

Dazu werden die Druckspannungen über die Länge der Druckzone integriert. Die Zugfestigkeit des Betons wird rechnerisch nicht berücksichtigt.

$$
N_{\text{Rd}} \equiv F_{\text{cd}} = \int_{0}^{x} \sigma_{\text{cd}} \cdot b \cdot dz
$$

Es wird iterativ der Dehnungszustand ermittelt, für den NEd gleich der maximal aufnehmbaren Längskraft N<sub>Rd</sub> ist. Daraus kann die dazugehörige Länge x der Druckzone bestimmt werden. Damit kann dann das maximal aufnehmbare Moment ohne Bewehrung bestimmt werden:

$$
M_{Rd} \equiv F_{cd} \cdot e = F_{cd} \cdot \left(\frac{h}{2} - a\right)
$$

Die Betonfestigkeiten werden aufgrund geringerer Duktilität unbewehrter Bauteile gegenüber bewehrten wie folgt abgemindert:

$$
f_{\text{cd,pl}} = \frac{\alpha_{\text{cc,pl}} \cdot f_{\text{ck}}}{\gamma_{\text{c}}} \hspace{10mm} \text{und} \hspace{10mm} f_{\text{ctd,pl}} = \frac{\alpha_{\text{ct,pl}} \cdot f_{\text{ctk,0,05}}}{\gamma_{\text{c}}}
$$

mit  $\alpha_{\rm cc,pl}$  = 0,7 und  $\gamma_{\rm C}$  = 1,5 (für ständige Bemessungssituation).

Durch einen Vergleich von M<sub>Ed</sub> und M<sub>Rd</sub> kann dann die Ausnutzung des unbewehrten Bauteils bestimmt werden.

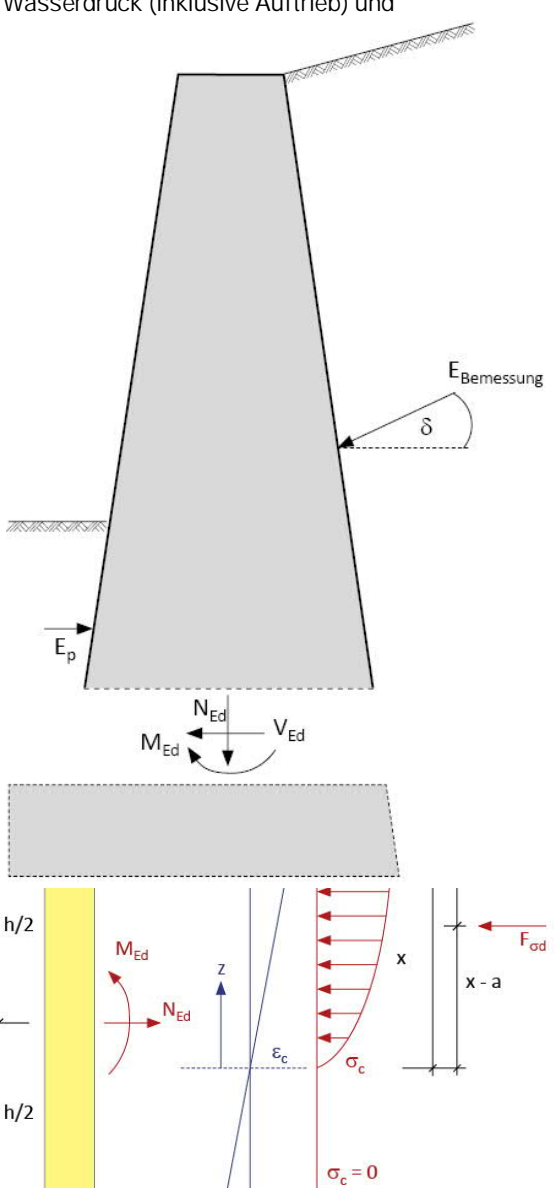

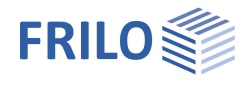

Der Querkraftnachweis unbewehrter Bauteile wird analog DIN EN 1992-1-1 [2011-01], 12.6.3., bestimmt. Wirkt eine Querkraft und eine Normalkraft über eine Druckzone Acc, so werden die Bemessungswerte der Spannungen wie folgt angesetzt:

$$
\sigma_{cp} = \frac{N_{Ed}}{A_{cc}}
$$
  

$$
\tau_{cp} = k \cdot \frac{V_{Ed}}{A_{cc}}
$$
 mit k = 1.5

Es ist nachzuweisen, dass  $\tau_{cp} \leq f_{cvd}$  ist.

Für den Bemessungswert der Betonfestigkeit f<sub>cvd</sub> bei Querkraft und Druck gilt:

$$
\begin{aligned}\n&\text{wenn } \sigma_{cp} \leq \sigma_{c, \text{lim}}; &\text{f}_{\text{cvd}} = \sqrt{f_{\text{ctd}, \text{pl}}^2 + \sigma_{cp} \cdot f_{\text{ctd}, \text{pl}}} \\
&\text{wenn } \sigma_{cp} > \sigma_{c, \text{lim}}; &\text{f}_{\text{cvd}} = \sqrt{f_{\text{ctd}, \text{pl}}^2 + \sigma_{cp} \cdot f_{\text{ctd}, \text{pl}} - \left(\frac{\sigma_{cp} - \sigma_{c, \text{lim}}}{2}\right)^2} \\
&\text{mit } \sigma_{c, \text{lim}} = f_{\text{cd}, \text{pl}} - 2\sqrt{f_{\text{ctd}, \text{pl}} \cdot \left(f_{\text{ctd}, \text{pl}} + f_{\text{cd}, \text{pl}}\right)}\n\end{aligned}
$$

Es wird kein Knicknachweis geführt. Dieser kann aber bei hohen Vertikallasten auf die Wandkrone maßgebend werden.

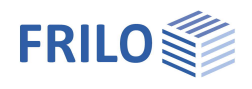

#### <span id="page-14-0"></span>**Sporn- bzw. Fundamentbemessung**

Bei Vorhandensein eines Talsporns wird der Sporn bzw. das dadurch definierte Fundament immer mit Bewehrung ausgeführt. Die Bemessung erfolgt am Anschnitt des Sporns. Nur am Anschnitt ist der Erddruck bekannt (Erddruck der inneren Standsicherheit), also kann nur an dieser Stelle der Sporn zur Bemessung frei geschnitten werden. Auf das Fundament wirkt also der Erddruck an der Wand und an der Gleitfläche, Eigengewicht, ggf. Bodengewicht und eventuell Wasserdruck (inklusive Auftrieb). Außerdem wird der Bemessungssohldruck, der sich aus der Belastung des äußeren Systems ergibt auf das Fundament angesetzt. Es wird auch die Horizontalkomponente des Bemessungssohldrucks gemäß /2/ für die Bemessung angesetzt, um das Kräftegleichgewicht nicht zu verletzen.

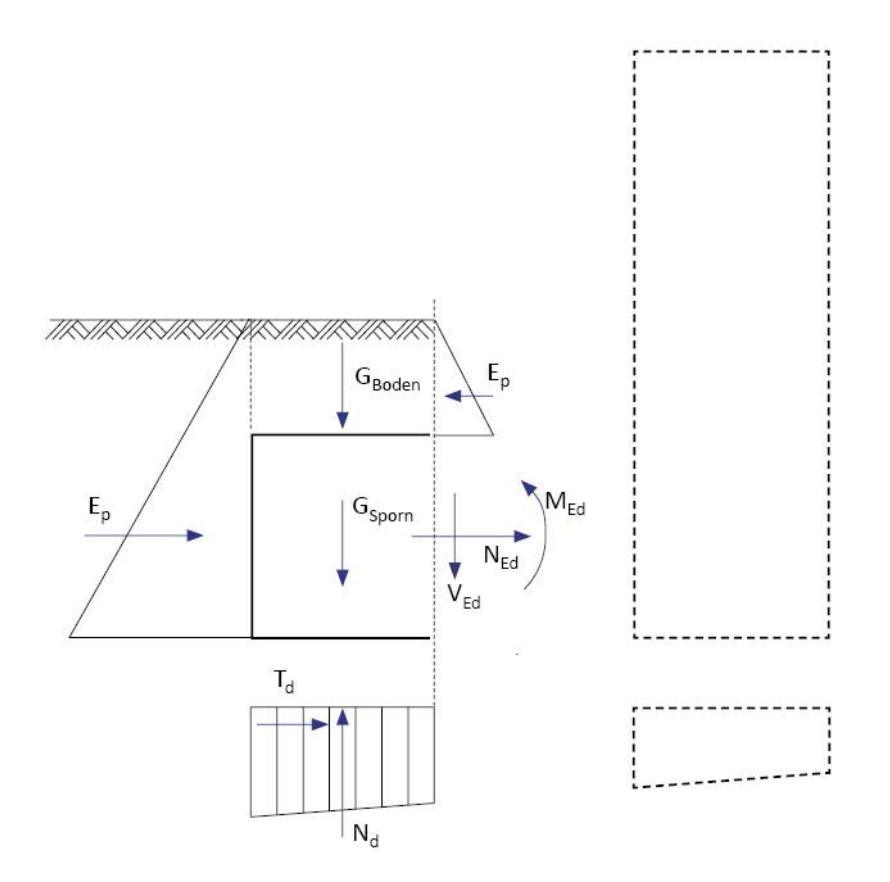

Der Bemessungssohldruck wird mit derselben Einwirkungskombination berechnet wie die Bemessung am Anschnitt. Deshalb kann für beide Bemessungssituationen (Bemessung auf Biegung, Bemessung auf Querkraft) jeweils eine andere Sohldruckfigur maßgebend werden. Außerdem kann es vorkommen, dass zwar der Nachweis der klaffenden Fuge im ULS erfüllt ist, der Bemessungssohldruck jedoch nicht ermittelt werden kann, weil eine klaffende Fuge im Bemessungszustand über die Fundamentkante hinaus auftritt - in diesem Fall gibt SGW+ eine Fehlermeldung aus.

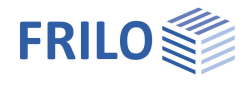

Der Sporn wird als Kragarm idealisiert, die Momentennulllinie befindet sich dabei unten. Durch den im Normalfall hohen Sohldruck am Talsporn herrscht Zug an der Unterseite, dort muss auch die Bewehrung eingelegt werden. Bei Vorhandensein einer Bewehrung verringert eine Sohlneigung hier gegebenenfalls die einwirkende Querkraft.

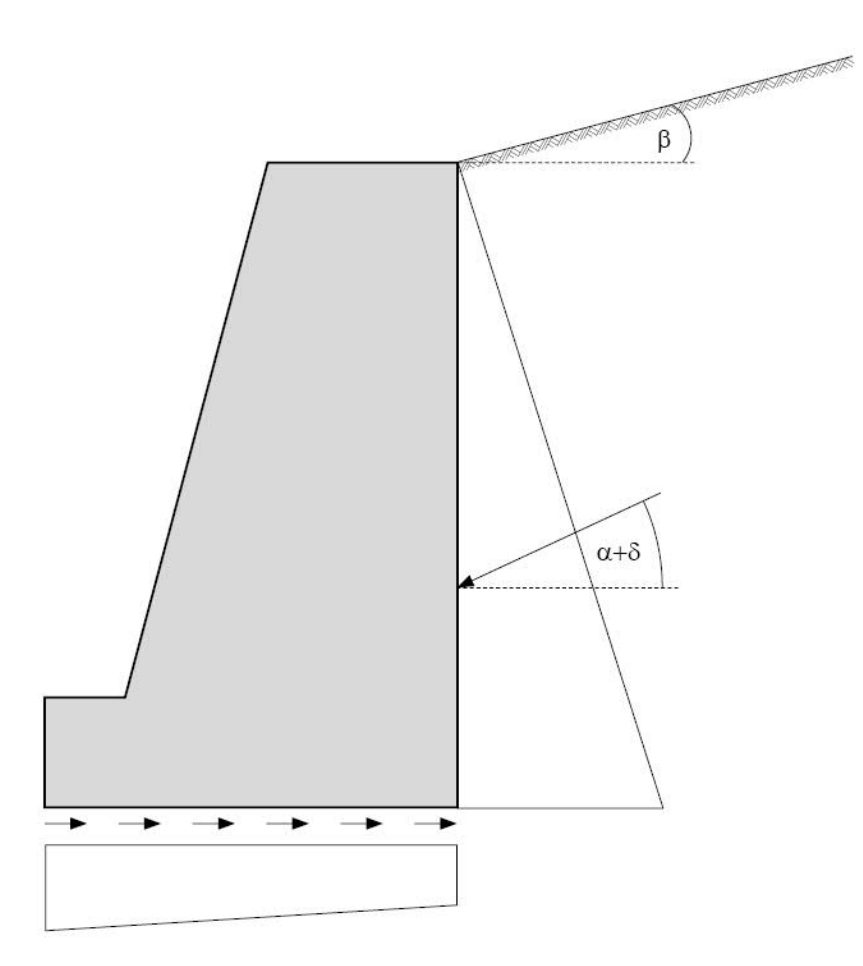

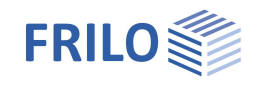

## <span id="page-16-0"></span>**Eingabe**

Die Eingabe der Werte und Steuerparameter erfolgt im Menü auf der linken Seite. In der Grafik auf der rechten Seite lässt sich die Wirkung der Eingaben sofort kontrollieren.

Vor der ersten Eingabe können Sie bei Bedarf die Maßeinheiten (cm, m ...) über Datei ▶ Programmeinstellungen ändern.

Das System muss immer so eingegeben werden, dass die linke Seite die talseitige Widerstandsseite ist und die rechte Seite die bergseitige Einwirkungsseite.

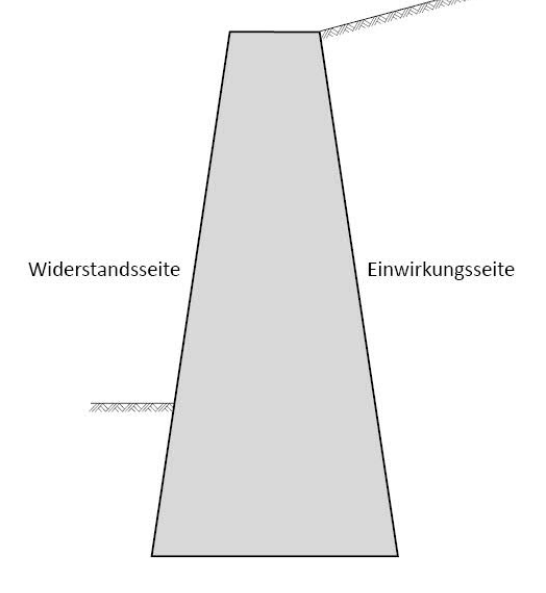

#### **Assistent**

Der Eingabeassistent erscheint standardmäßig/automatisch beim Programmstart, kann aber abgeschaltet werden.

#### **Eingabemöglichkeiten in der 3D-Grafik**

Die Beschreibung der Eingabemöglichkeiten im Grafikfenster wird im Dokument "Bedienungsgrundlagen-PLUS" beschrieben.

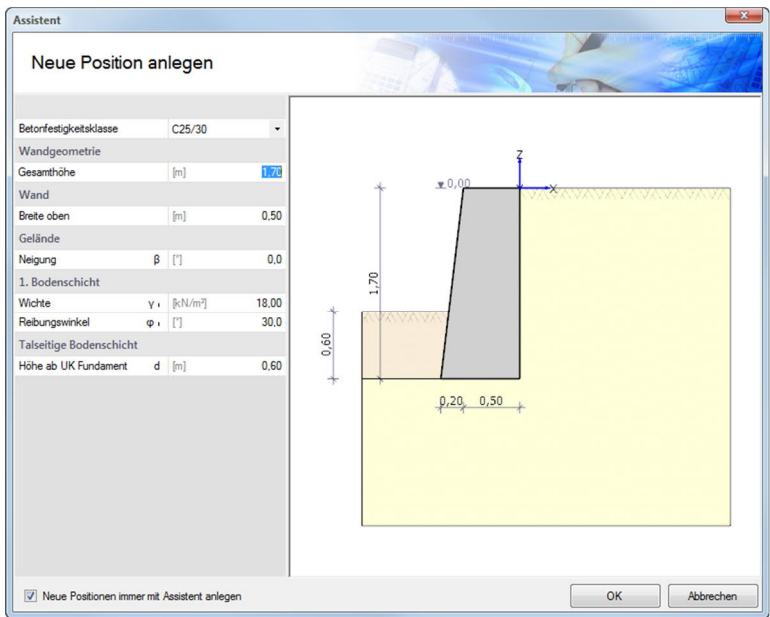

## <span id="page-16-1"></span>**Grundparameter**

#### **Normen**

Hier wählen Sie die gewünschten Normen für Stahlbeton und Grundbau.

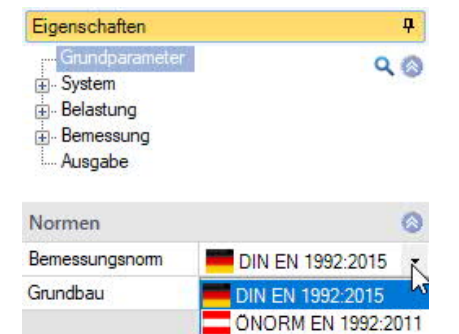

PN EN 1992:2010

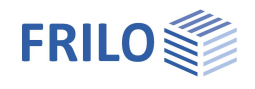

## <span id="page-17-0"></span>**System**

#### **Bemerkungen**

Klicken Sie auf die Schaltfläche , um eigene Bemerkungen zum System einzugeben.

#### <span id="page-17-1"></span>**Stützwand**

Eingabe der Abmessungen von Wand, Sporn, Sohlneigung und weiterer Parameter.

Die Eingaben sind i.d.R. selbsterklärend.

Zusätzliche Text-Infos erhalten Sie im Infofenster links unter dem Menü, sobald Sie in ein Eingabefeld klicken.

#### **Sohlreibungswinkel S,k**

Der Sohlreibungswinkel kann, wenn er nicht gesondert bestimmt wurde, für Ortbetonfundamente gleich dem Reibungswinkel der Bodenschicht unterhalb der Sohle, maximal aber zu 35° angesetzt werden. Der Sohlneigungswinkel für Fertigteile sollte zu 2/3  $\varphi$  angesetzt werden.

#### **Aktiver Wandreibungswinkel <sup>a</sup>**

Reibungswinkel zwischen Wand und Boden für die Berechnung des Erddrucks auf der einwirkenden Seite (Erdruhedruck, aktiver Erddruck oder erhöhter aktiver Erddruck).

#### Passiver Wandreibungswinkel  $\delta_p$

Reibungswinkel zwischen Wand und Boden für die Berechnung des Erdwiderstands. Muss für den ausführlichen Grundbruchnachweis nach DIN 4017 zu null gesetzt werden.

#### <span id="page-17-2"></span>**Boden**

Eingabe von Parametern für Bodenschichten.

#### Parameter:

Wichte, Wichte unter Auftrieb, Reibungswinkel, Kohäsion, Mächtigkeit der Bodenschicht, Höhe des Bodens vor dem Sporn, Rechenmodul E\*.

Erläuterungen zu den einzelnen Parametern werden im Infofenster angezeigt.

#### **Eingabe der Schichten**

Die erste Bodenschicht geben Sie direkt in die Eingabemaske ein oder alternativ direkt in die Tabelle, die Sie über das Register

Bergseitige Bodenschichten

unter der Grafik einblenden

#### können.

Symbolleiste: Bergseitige Bodenschichten 0 2/2 0 4 × 笛 苗 2

siehe Tabelleneingabe (Bedienungsgrundlagen)

Für jede weitere Bodenschicht erzeugen Sie zunächst über das -Symbol eine neue Schicht (eine neue leere Eingabemaske wird angezeigt).

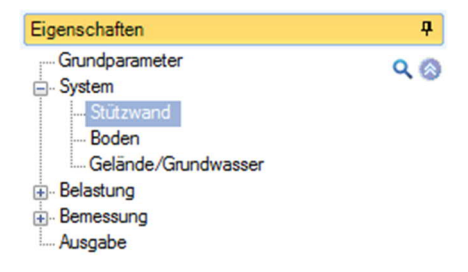

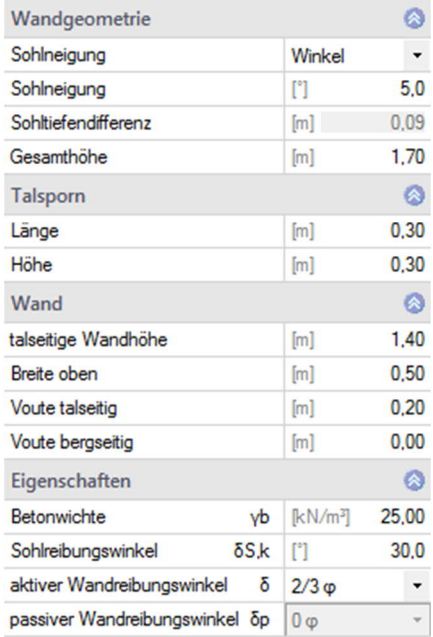

Sohlneigung, gemessen um den vordersten Punkt des landseitigen Spoms, im Uhrzeigersinn positiv.

Infotext/Erläuterung zum Eingabeparameter

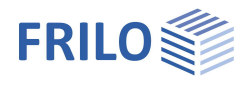

#### <span id="page-18-0"></span>**Gelände / Grundwasser**

#### **Beginn Boden**

Abstand OK der Wand zum Beginn des Bodens (z-Richtung)

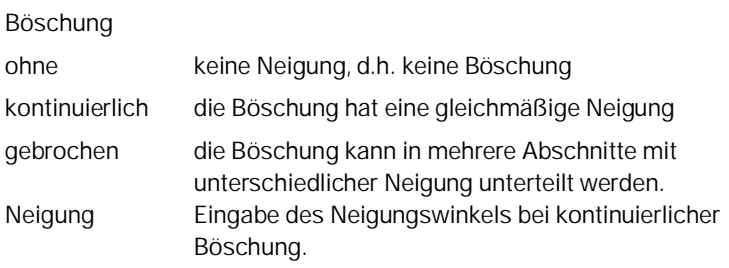

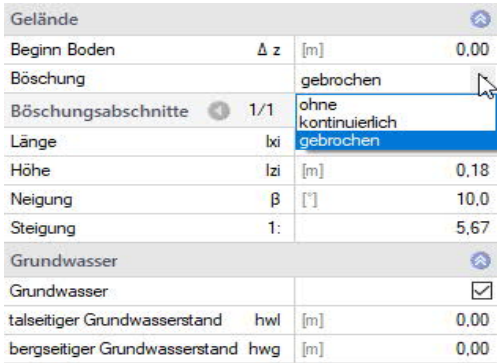

#### **Böschungsabschnitte**

Wurde eine gebrochene Böschung gewählt, können hier die einzelnen Abschnitte und ihre Neigung definiert werden.

Grundlagen der tabellarischen Eingabe: siehe Tabelleneingabe (Bedienungsgrundlagen)

#### **Grundwasser**

Bei markierter Option können Werte für den talseitigen und bergseitigen Grundwasserstand eingegeben werden. Es sind nur negative Werte zulässig.

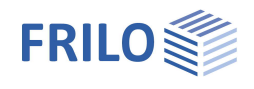

 $\overline{P}$ 

Ø

 $\downarrow$  $0,00$  $0,00$  $0,00$  $0,00$  $0.00$  $\bar{\phantom{a}}$ 

> $\pmb{0}$  $\mathbf{0}$

## <span id="page-19-0"></span>**Belastung**

Grundlagen der tabellarischen Eingabe: siehe Tabelleneingabe (Bedienungsgrundlagen).

#### **Bemerkungen**

Klicken Sie auf die Schaltfläche , um eigene Bemerkungen zur Belastung einzugeben.

#### **Geländelasten**

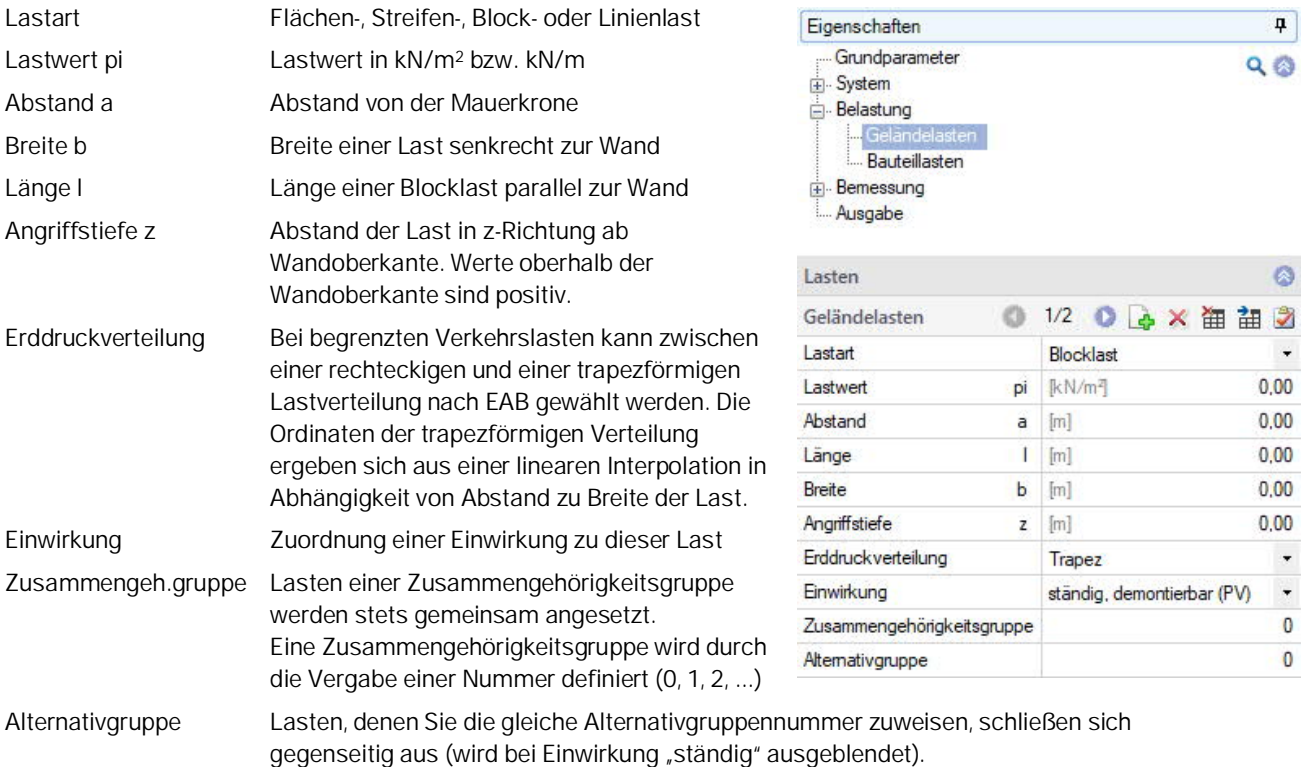

#### **Bauteillasten**

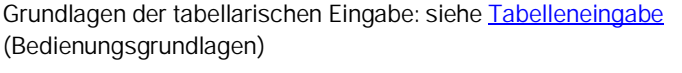

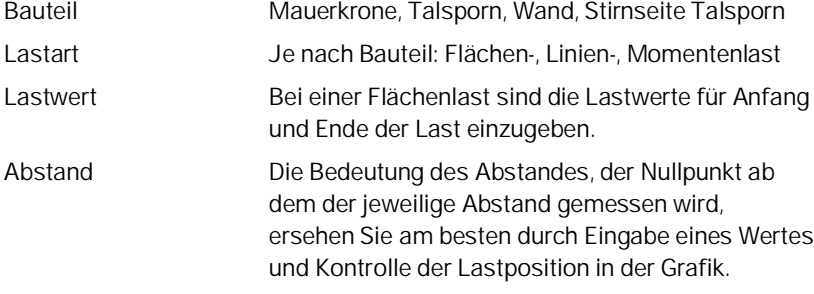

Einwirkung und Zusammengehörigkeitsgruppe: siehe Beschreibung unter [Geländelasten](#page-19-0).

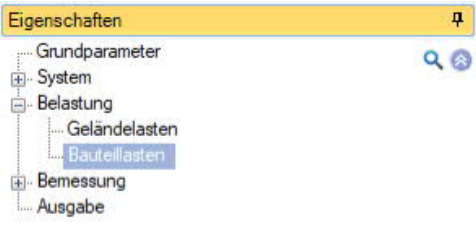

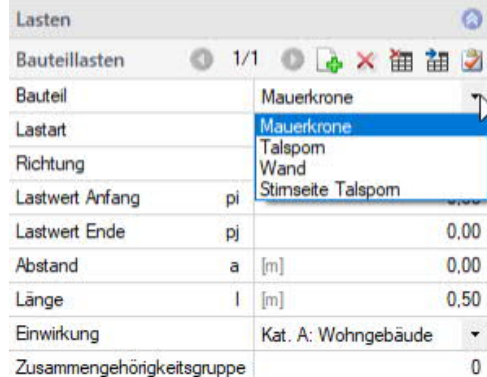

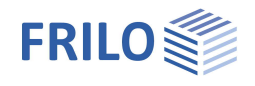

## <span id="page-20-0"></span>**Bemessung**

## **Bemerkungen**

Klicken Sie auf die Schaltfläche (EZ), um eigene Bemerkungen zur Bemessung einzugeben.

## <span id="page-20-1"></span>**Erddruck**

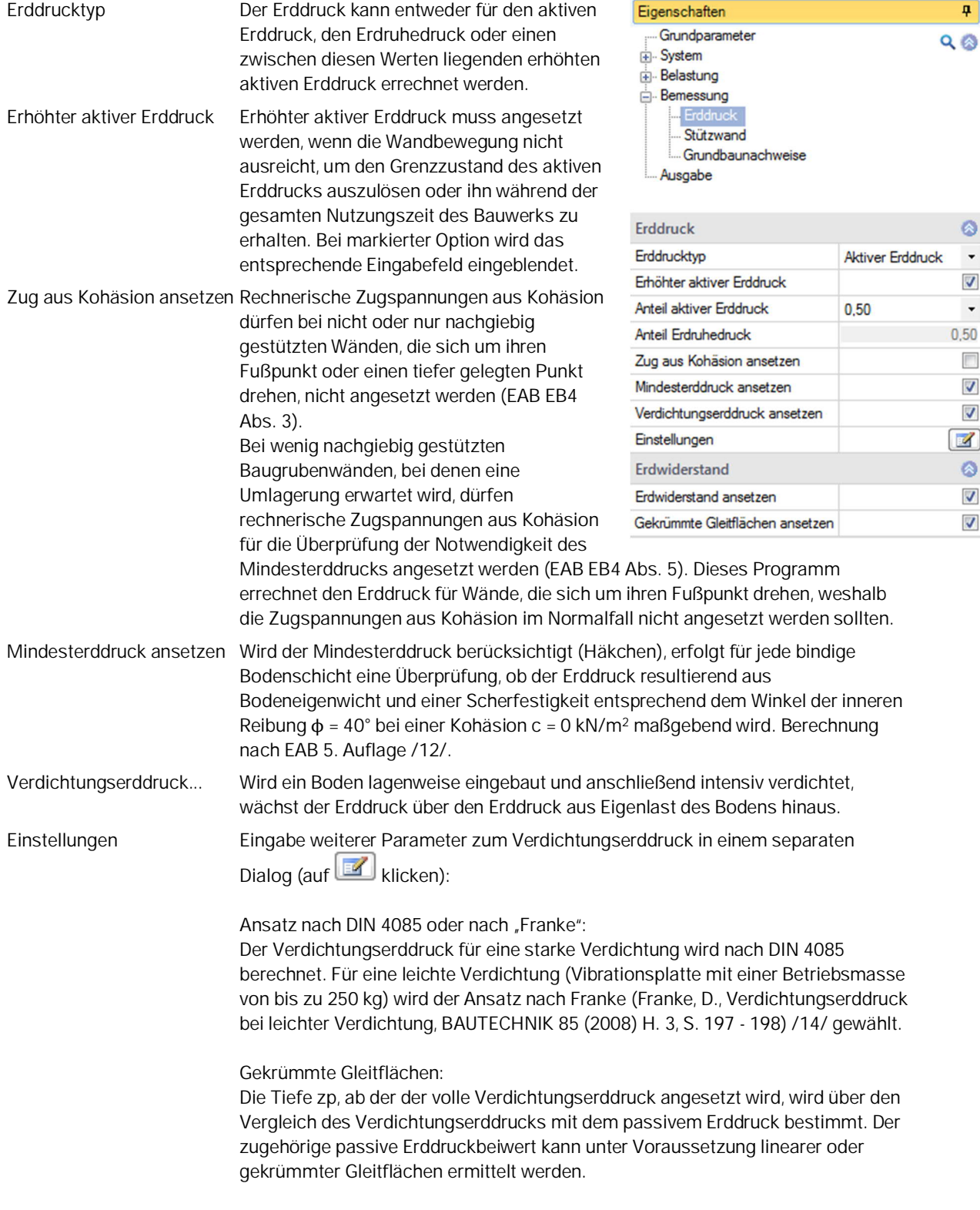

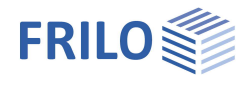

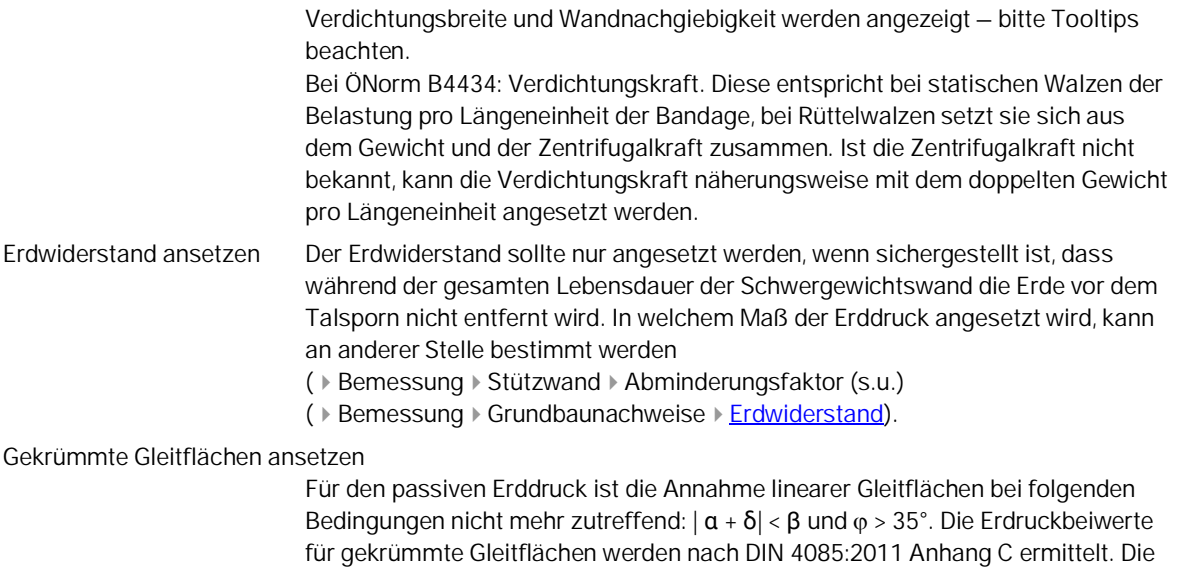

Darstellung ist immer linear.

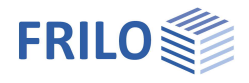

 $\overline{\vee}$ 

 $\overline{\smile}$ 

 $\bullet$ 

 $\checkmark$ 

#### <span id="page-22-0"></span>**Stützwand**

Abminderungsfaktor Der Faktor kann zwischen 0,0 and 1,0 liegen, wobei 1,0 einem vollen Ansatz des Erdwiderstands bei der Wand- und Fundamentbemessung entsprechen. *(Diese Option ist nur sichtbar, wenn Option "[Erdwiderstand ansetzen"](#page-20-0) markiert wurde).*

> Mit der Anzahl "n" legen Sie fest, an wie vielen Stellen die Schnittgrößen auf

# **Bemessung der Wand**

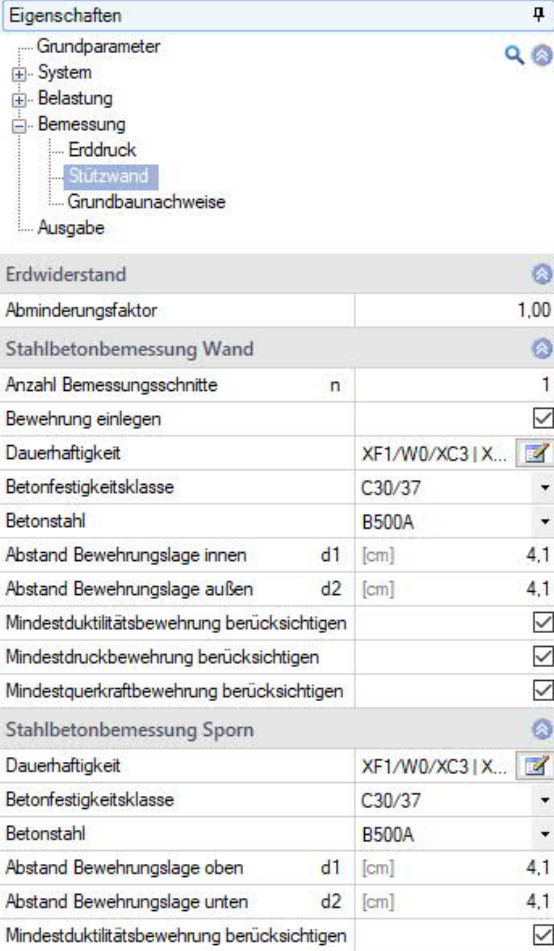

Mindestdruckbewehrung berücksichtigen

Querkraftnachweise

Querkraftabminderung bei Vouten

Mindestquerkraftbewehrung berücksichtigen

### Anzahl der Bemessungsschnitte

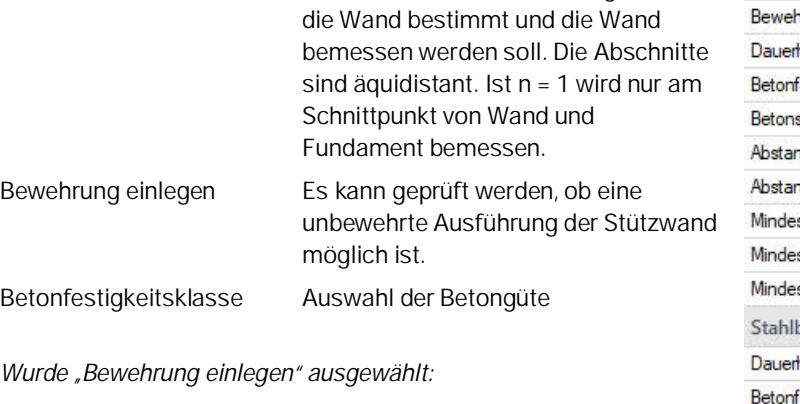

#### *Wurde "Bewehrung einlegen" ausgewählt:*

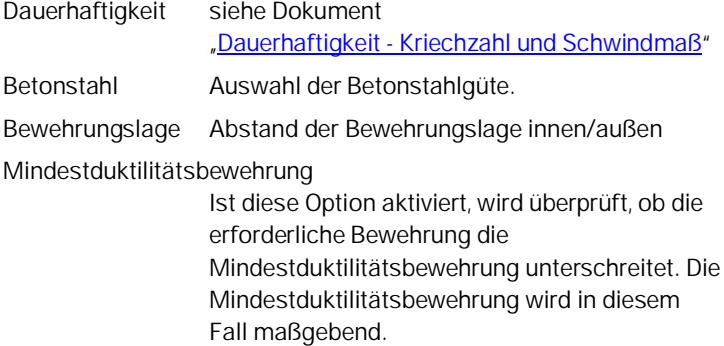

#### Mindestdruckbewehrung

Bei der Biegebemessung kann eine Mindestdruckbewehrung berücksichtigt werden.

#### Mindestquerkraftbewehrung

Ist diese Option aktiviert, wird überprüft, ob die erforderliche Bewehrung die Mindestquerkraftbewehrung unterschreitet. Die Mindestquerkraftbewehrung wird in diesem Fall maßgebend.

#### Querkraftnachweise / Querkraftabminderung bei Vouten

Bei veränderlicher Nutzhöhe kann die Querkraft abgemindert, bzw. muss die Querkraft erhöht werden. Sie können hier entscheiden, ob eine eventuelle Abminderung vorgenommen werden soll. Eine Erhöhung wird unabhängig davon immer automatisch berücksichtigt.

#### *Bei Vorhandensein eines Sporns:*

Bemessung des Sporns Dauerhaftigkeit, Beton, Bewehrungslage, Mindestduktilitätsbewehrung, Mindestdruckbewehrung und Mindestquerkraftbewehrung analog "Bemessung Wand".

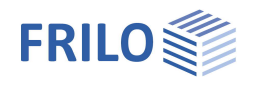

#### <span id="page-23-0"></span>**Grundbaunachweise**

#### **Erdwiderstand**

#### *Bei aktiver Option [Erddruck – Erdwiderstand ansetzen](#page-20-0)*. **Faktor Grundbruchnachweis:**

Der Erdwiderstand darf nach DIN 1054 mit einem maximalen Faktor von 0,5 angesetzt werden und wird als Einwirkung berücksichtigt.

#### **Faktor Kippnachweis:**

Die Resultierende des Erdwiderstands kann mit einem Faktor zwischen 0,0 und 1,0 multipliziert und somit abgemindert werden. Der Faktor für den Ansatz beim Kippnachweis gilt auch für den Ansatz des Erdwiderstands beim vereinfachten Nachweis in Regelfällen und beim Nachweis der Begrenzung einer klaffenden Fuge.

#### **Faktor Gleitnachweis:**

Die Resultierende des Erdwiderstands kann mit einem Faktor zwischen 0,0 und 1,0 multipliziert und beim Gleitnachweis berücksichtigt werden. Der Erdwiderstand darf beim Gleitnachweis nur angesetzt werden, wenn ein Verbleib des Bodens vor dem Talsporn der Winkelstützmauer zu jedem Zeitpunkt gewährleistet wird. Außerdem darf der Erdwiderstand nur vollständig (Faktor = 1,0) angesetzt werden, wenn sichergestellt ist, dass die Wand sich zur Mobilisierung des passiven Erddrucks ausreichend verschiebt. Setzt man den Erdwiderstand mit einem Faktor 0,5 an, ist davon auszugehen,

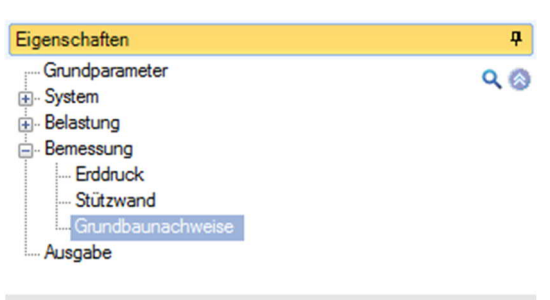

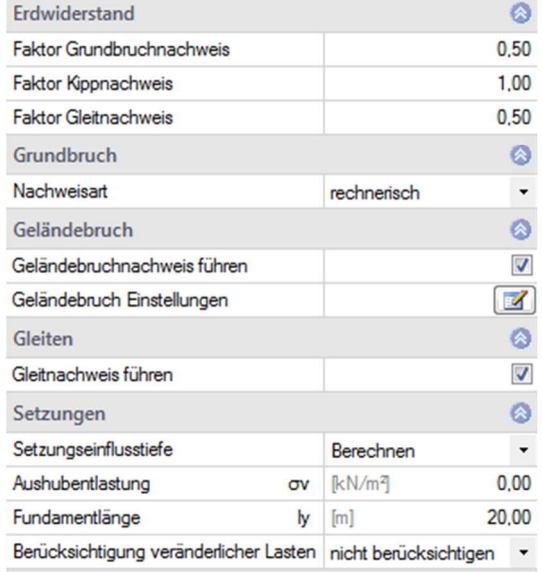

dass der entsprechende Erdwiderstand ungefähr gleichzeitig mit der Sohlreibung aktiviert wird.

#### **Grundbruch**

Nachweisart rechnerisch/vereinfacht:

Der Grundbruchnachweis kann entweder als

- rechnerisches Verfahren (DIN 1054:2010 6.5.2.2 bzw. ÖNorm B 4435-2) oder

- bei Verwendung von DIN EN 1997:2010 als vereinfachter Nachweis (DIN

1054:2012 6.10) über die Verwendung vorgegebener zulässiger

Sohlwiderstände  $\sigma_{RD}$  geführt werden und ersetzt dann den

Grundbruchnachweis, den Gleitnachweis und Setzungsnachweise.

#### **Bodenkennwerte**

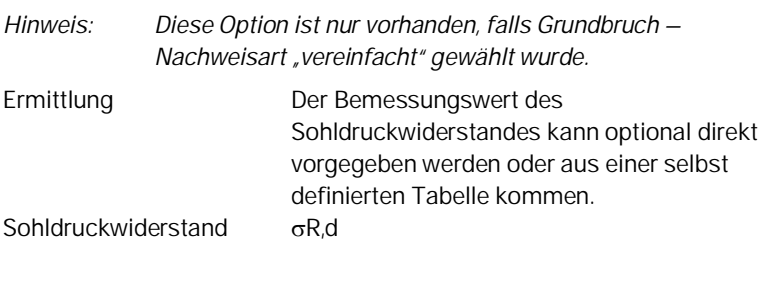

Sohldruckwiderstände aus eigener Tabelle

Der Tabellendialog wird eingeblendet. Hier können Sie eigene Werte für Sohldruckwiderstand, Einbindetiefe und Fundamentbreite eingeben bzw. auswählen.

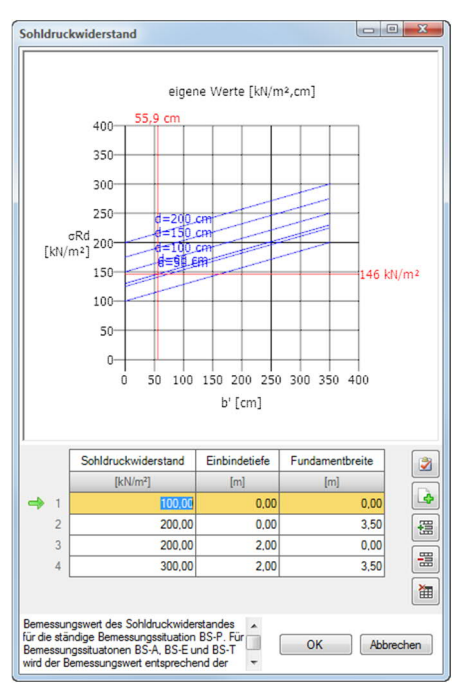

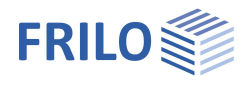

#### **Geländebruch - Einstellungen**

*Hinweis: Diese Option ist nur bei lizenziertem Programm BBR – Böschungsbruch verfügbar!*

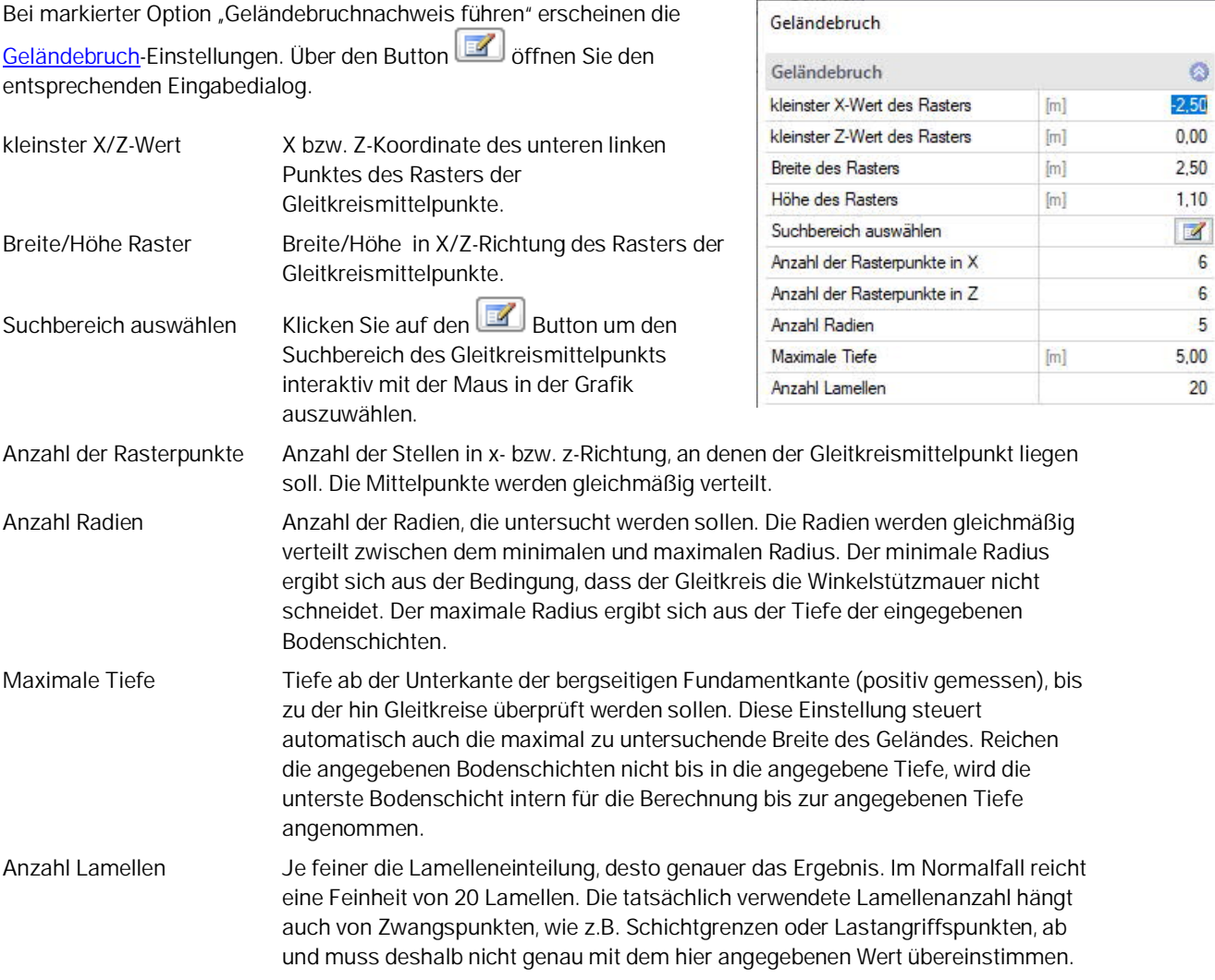

#### **Gleiten**

*Hinweis: Diese Option entfällt, falls bei Grundbruch – Nachweisart "vereinfacht" gewählt wurde.* Gleitnachweis führen Hier kann angegeben werden, ob ein Gleitnachweis geführt werden soll.

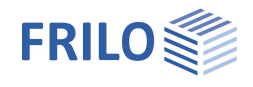

#### **Setzungen**

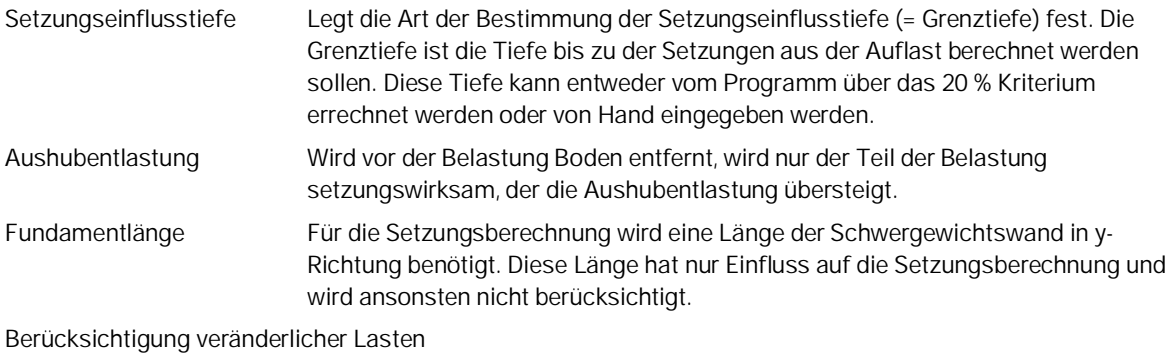

Es muss nur der setzungswirksame Anteil der ständigen Lasten berücksichtigt werden. Wählen Sie, ob die nicht-ständigen Lasten bei der Setzungsberechnung berücksichtigt werden sollen, und wenn ja, mit welchem Kombinationsbeiwert.

## <span id="page-26-0"></span>**Ergebnisse**

Über das Register "Ergebnisse" können verschiedene Ergebnisgrafiken angezeigt werden.

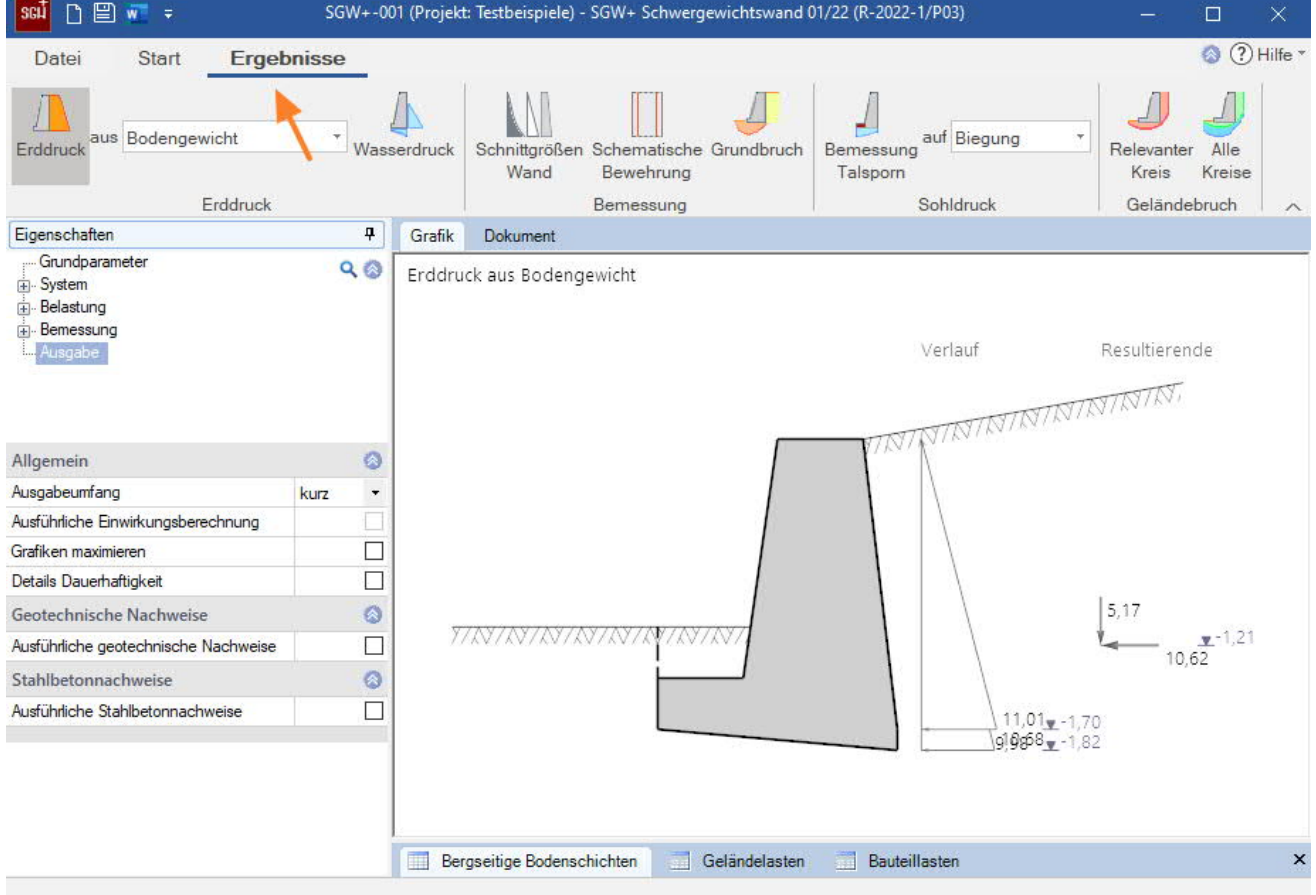

*Abb.: Ergebnisse – Erddruck*

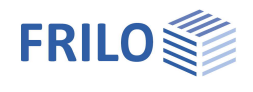

## <span id="page-27-0"></span>**Symbole für die Ergebnisgrafiken**

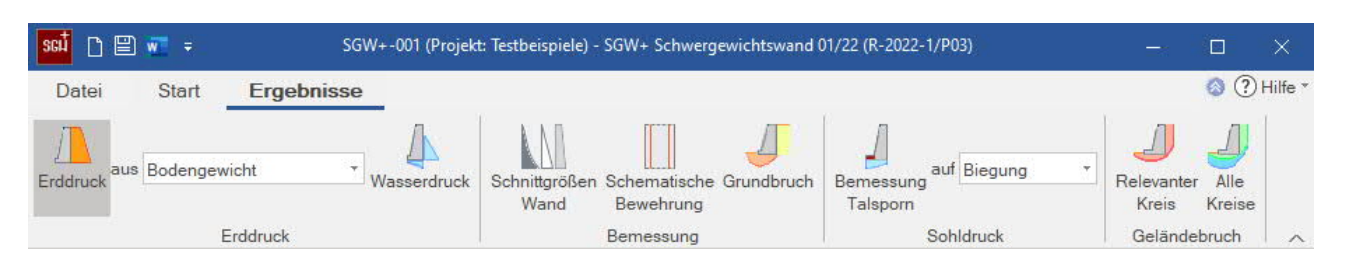

#### **Erddruck**

Erdruck aus

- Bodengewicht
- Kohäsion
- Verdichtung
- Eigengewicht und Kohäsion
- Erddruck und Verdichtung
- Lasten

Wasserdruck

#### **Bemessung**

Schnittgrößen Wand Charakteristische

Schnittgrößen

Schematische Bewehrungszeichnung Grundbruchgrafik

#### **Sohldruck für die**

Bemessung des Talsporns auf

- Biegung
- Querkraft

#### **Geländebruch**

Relevanter Kreis Maßgebende Gleitkreise Alle Kreise Alle untersuchten Gleitkreise werden angezeigt

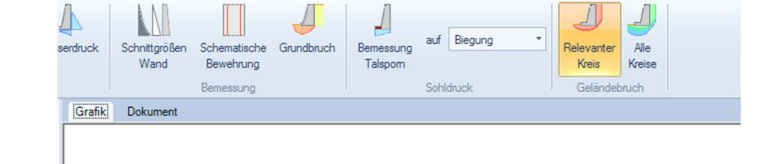

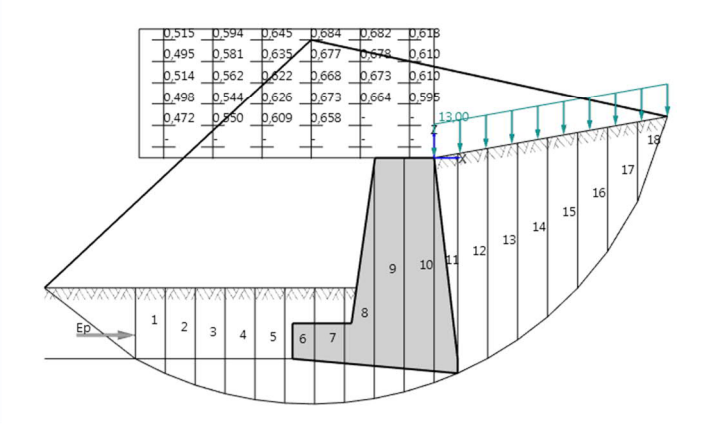

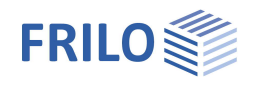

## <span id="page-28-0"></span>**Ausgabe**

#### **Ausgabeumfang und Optionen**

Neben den Voreinstellungen "kurz" und "ausführlich" können Sie durch Markieren der verschiedenen Optionen selbst den Umfang der Ausgaben festlegen.

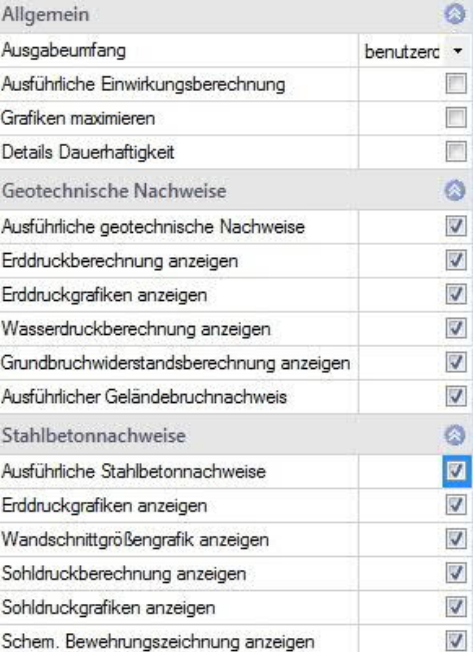

#### **Ausgabe als PDF-Dokument**

Über das Register "Dokument" wird das Ausgabedokument im PDF-Format angezeigt.

Siehe weiterhin Dokument Ausgabe und Drucken.

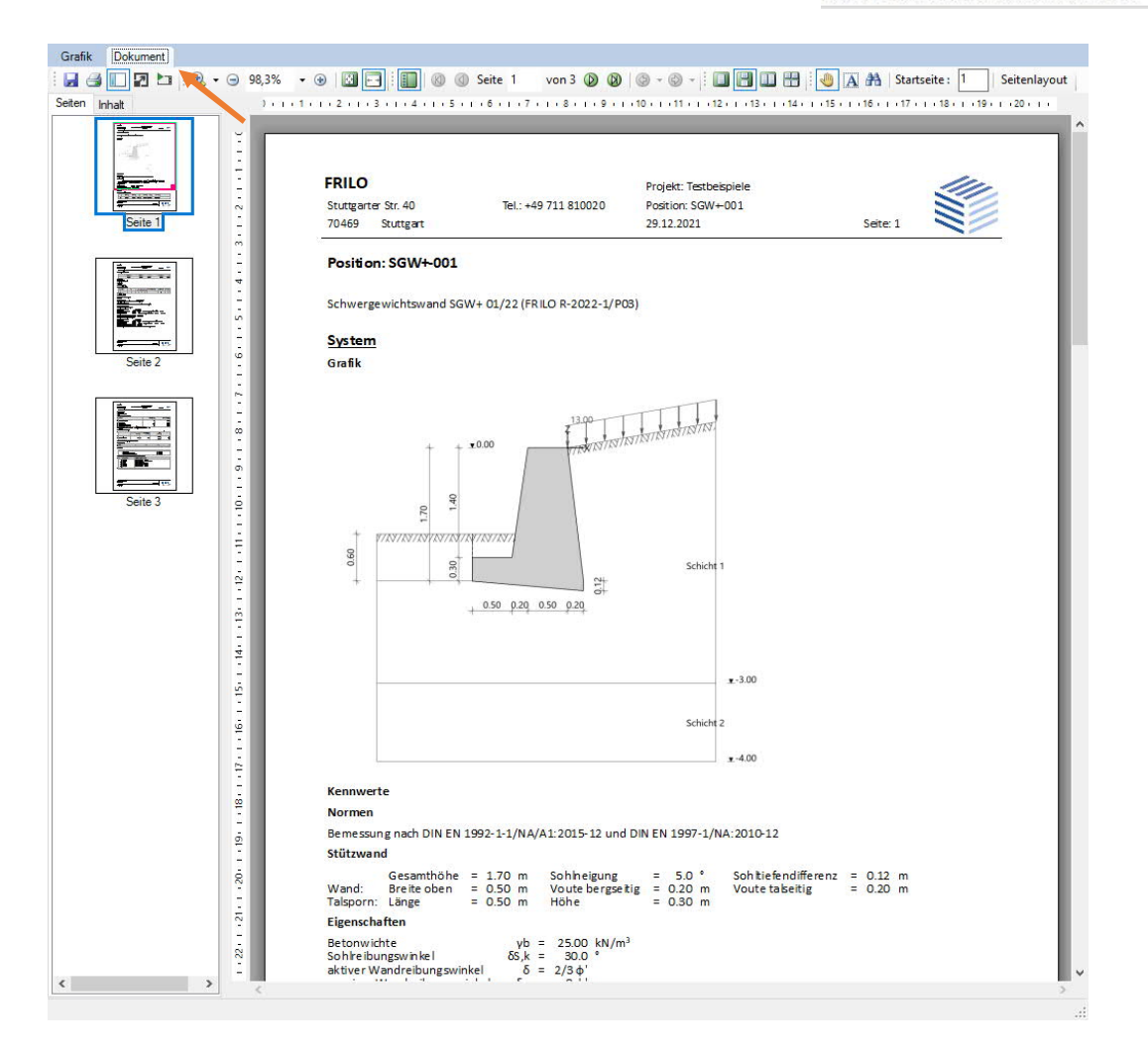

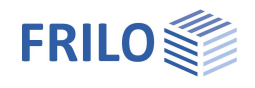

## <span id="page-29-0"></span>**Literatur**

- /1/ Jenne, G.: "Erddruck". In: *Beton-Kalender II*, 1973, S.89.
- /2/ Mesterom, K.-L.: "Beitrag zur Bemessung des erdseitigen Spornes von Winkelstützmauern", in: *Bautechnik 7*, 1985, S. 235-237.
- /3/ Henner Türke.: "Statik im Erdbau" Ernst & Sohn 3.Auflage.
- /4/ DIN EN 1997-1 [2010-12] NA
- /5/ DIN 1054 [2010-12]
- /6/ DIN 4017 [2006-03]
- /7/ DIN 4019 [2015-05]
- /8/ DIN 4084 [2009-01]
- /9/ DIN 4085 [2011-05]
- /10/ DIN EN 1992-1-1 [2011-01]
- /11/ DIN 1045-1 [2008]
- /12/ EAB, 5. Auflage
- /13/ Grundbautaschenbuch, 1990, Band 1
- /14/ Franke, Verdichtungserddruck bei leichter Verdichtung, *Bautechnik* 85 (2008) H. 3, S. 197 198